# **kafka-python Documentation**

*Release 2.0.1*

**Dana Powers**

**Feb 22, 2020**

# **Contents**

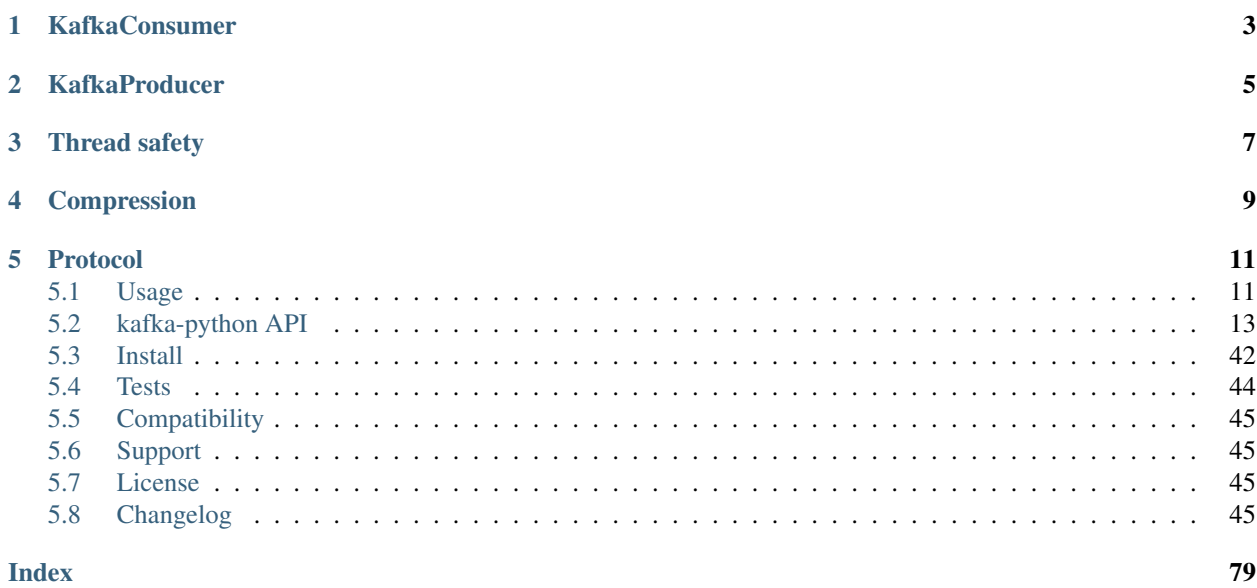

Python client for the Apache Kafka distributed stream processing system. kafka-python is designed to function much like the official java client, with a sprinkling of pythonic interfaces (e.g., consumer iterators).

kafka-python is best used with newer brokers (0.9+), but is backwards-compatible with older versions (to 0.8.0). Some features will only be enabled on newer brokers. For example, fully coordinated consumer groups – i.e., dynamic partition assignment to multiple consumers in the same group – requires use of 0.9 kafka brokers. Supporting this feature for earlier broker releases would require writing and maintaining custom leadership election and membership / health check code (perhaps using zookeeper or consul). For older brokers, you can achieve something similar by manually assigning different partitions to each consumer instance with config management tools like chef, ansible, etc. This approach will work fine, though it does not support rebalancing on failures. See [Compatibility](compatibility.html) for more details.

Please note that the master branch may contain unreleased features. For release documentation, please see readthedocs and/or python's inline help.

**>>>** pip install kafka-python

# KafkaConsumer

<span id="page-6-0"></span>[KafkaConsumer](#page-16-1) is a high-level message consumer, intended to operate as similarly as possible to the official java client. Full support for coordinated consumer groups requires use of kafka brokers that support the Group APIs: kafka v0.9+.

See [KafkaConsumer](apidoc/KafkaConsumer.html) for API and configuration details.

The consumer iterator returns ConsumerRecords, which are simple namedtuples that expose basic message attributes: topic, partition, offset, key, and value:

```
>>> from kafka import KafkaConsumer
>>> consumer = KafkaConsumer('my_favorite_topic')
>>> for msg in consumer:
... print (msg)
```

```
>>> # join a consumer group for dynamic partition assignment and offset commits
>>> from kafka import KafkaConsumer
>>> consumer = KafkaConsumer('my_favorite_topic', group_id='my_favorite_group')
>>> for msg in consumer:
... print (msg)
```

```
>>> # manually assign the partition list for the consumer
>>> from kafka import TopicPartition
>>> consumer = KafkaConsumer(bootstrap_servers='localhost:1234')
>>> consumer.assign([TopicPartition('foobar', 2)])
>>> msg = next(consumer)
```

```
>>> # Deserialize msgpack-encoded values
>>> consumer = KafkaConsumer(value_deserializer=msgpack.loads)
>>> consumer.subscribe(['msgpackfoo'])
>>> for msg in consumer:
... assert isinstance(msg.value, dict)
```
## KafkaProducer

<span id="page-8-0"></span>[KafkaProducer](#page-26-0) is a high-level, asynchronous message producer. The class is intended to operate as similarly as possible to the official java client. See [KafkaProducer](apidoc/KafkaProducer.html) for more details.

```
>>> from kafka import KafkaProducer
>>> producer = KafkaProducer(bootstrap_servers='localhost:1234')
\Rightarrow for \blacksquare in range(100):
... producer.send('foobar', b'some message bytes')
```

```
>>> # Block until a single message is sent (or timeout)
>>> future = producer.send('foobar', b'another_message')
>>> result = future.get(timeout=60)
```

```
>>> # Block until all pending messages are at least put on the network
>>> # NOTE: This does not guarantee delivery or success! It is really
>>> # only useful if you configure internal batching using linger_ms
>>> producer.flush()
```

```
>>> # Use a key for hashed-partitioning
>>> producer.send('foobar', key=b'foo', value=b'bar')
```

```
>>> # Serialize json messages
>>> import json
>>> producer = KafkaProducer(value_serializer=lambda v: json.dumps(v).encode('utf-8'))
>>> producer.send('fizzbuzz', {'foo': 'bar'})
```

```
>>> # Serialize string keys
>>> producer = KafkaProducer(key_serializer=str.encode)
>>> producer.send('flipflap', key='ping', value=b'1234')
```

```
>>> # Compress messages
>>> producer = KafkaProducer(compression_type='gzip')
```
(continues on next page)

(continued from previous page)

```
>>> for i in range(1000):
... producer.send('foobar', b'msg %d' % i)
```
Thread safety

<span id="page-10-0"></span>The KafkaProducer can be used across threads without issue, unlike the KafkaConsumer which cannot. While it is possible to use the KafkaConsumer in a thread-local manner, multiprocessing is recommended.

# Compression

<span id="page-12-0"></span>kafka-python supports gzip compression/decompression natively. To produce or consume lz4 compressed messages, you should install python-lz4 (pip install lz4). To enable snappy, install python-snappy (also requires snappy library). See [Installation](install.html#optional-snappy-install) for more information.

## Protocol

<span id="page-14-0"></span>A secondary goal of kafka-python is to provide an easy-to-use protocol layer for interacting with kafka brokers via the python repl. This is useful for testing, probing, and general experimentation. The protocol support is leveraged to enable a [check\\_version\(\)](#page-38-0) method that probes a kafka broker and attempts to identify which version it is running (0.8.0 to 2.4+).

# <span id="page-14-1"></span>**5.1 Usage**

## **5.1.1 KafkaConsumer**

```
from kafka import KafkaConsumer
# To consume latest messages and auto-commit offsets
consumer = KafkaConsumer('my-topic',
                         group_id='my-group',
                         bootstrap_servers=['localhost:9092'])
for message in consumer:
    # message value and key are raw bytes -- decode if necessary!
    # e.g., for unicode: `message.value.decode('utf-8')`
   print ("%s:%d:%d: key=%s value=%s" % (message.topic, message.partition,
                                          message.offset, message.key,
                                          message.value))
# consume earliest available messages, don't commit offsets
KafkaConsumer(auto_offset_reset='earliest', enable_auto_commit=False)
# consume json messages
KafkaConsumer(value_deserializer=lambda m: json.loads(m.decode('ascii')))
# consume msgpack
KafkaConsumer(value_deserializer=msgpack.unpackb)
```
(continues on next page)

(continued from previous page)

```
# StopIteration if no message after 1sec
KafkaConsumer(consumer_timeout_ms=1000)
# Subscribe to a regex topic pattern
consumer = KafkaConsumer()
consumer.subscribe(pattern='^awesome.*')
# Use multiple consumers in parallel w/ 0.9 kafka brokers
# typically you would run each on a different server / process / CPU
consumer1 = KafkaConsumer('my-topic',
                          group_id='my-group',
                          bootstrap_servers='my.server.com')
consumer2 = KafkaConsumer('my-topic',
                          group_id='my-group',
                          bootstrap_servers='my.server.com')
```
There are many configuration options for the consumer class. See  $KafkaConsumer$  API documentation for more details.

## **5.1.2 KafkaProducer**

```
from kafka import KafkaProducer
from kafka.errors import KafkaError
producer = KafkaProducer(bootstrap_servers=['broker1:1234'])
# Asynchronous by default
future = producer.send('my-topic', b'raw_bytes')
# Block for 'synchronous' sends
try:
   record\_metadata = future.get(timeout=10)except KafkaError:
   # Decide what to do if produce request failed...
   log.exception()
   pass
# Successful result returns assigned partition and offset
print (record_metadata.topic)
print (record_metadata.partition)
print (record_metadata.offset)
# produce keyed messages to enable hashed partitioning
producer.send('my-topic', key=b'foo', value=b'bar')
# encode objects via msgpack
producer = KafkaProducer(value_serializer=msgpack.dumps)
producer.send('msgpack-topic', {'key': 'value'})
# produce json messages
producer = KafkaProducer(value_serializer=lambda m: json.dumps(m).encode('ascii'))
producer.send('json-topic', {'key': 'value'})
# produce asynchronously
for _ in range(100):
```
(continues on next page)

(continued from previous page)

```
producer.send('my-topic', b'msg')
def on_send_success(record_metadata):
    print(record_metadata.topic)
    print(record_metadata.partition)
    print(record_metadata.offset)
def on_send_error(excp):
    log.error('I am an errback', exc_info=excp)
    # handle exception
# produce asynchronously with callbacks
producer.send('my-topic', b'raw_bytes').add_callback(on_send_success).add_errback(on_
˓→send_error)
# block until all async messages are sent
producer.flush()
# configure multiple retries
producer = KafkaProducer(retries=5)
```
# <span id="page-16-0"></span>**5.2 kafka-python API**

### **5.2.1 KafkaConsumer**

```
class kafka.KafkaConsumer(*topics, **configs)
```
Consume records from a Kafka cluster.

The consumer will transparently handle the failure of servers in the Kafka cluster, and adapt as topic-partitions are created or migrate between brokers. It also interacts with the assigned kafka Group Coordinator node to allow multiple consumers to load balance consumption of topics (requires kafka >= 0.9.0.0).

The consumer is not thread safe and should not be shared across threads.

```
Parameters \startopics (str) – optional list of topics to subscribe to. If not set, call subscribe ()
    or \text{assign}() before consuming records.
```
#### Keyword Arguments

- **bootstrap\_servers** 'host[:port]' string (or list of 'host[:port]' strings) that the consumer should contact to bootstrap initial cluster metadata. This does not have to be the full node list. It just needs to have at least one broker that will respond to a Metadata API Request. Default port is 9092. If no servers are specified, will default to localhost:9092.
- **client\_id** (str) A name for this client. This string is passed in each request to servers and can be used to identify specific server-side log entries that correspond to this client. Also submitted to GroupCoordinator for logging with respect to consumer group administration. Default: 'kafka-python-{version}'
- **group\_id** (str or None) The name of the consumer group to join for dynamic partition assignment (if enabled), and to use for fetching and committing offsets. If None, auto-partition assignment (via group coordinator) and offset commits are disabled. Default: None
- **key\_deserializer** (callable) Any callable that takes a raw message key and returns a deserialized key.
- **value** deserializer  $(callable)$  Any callable that takes a raw message value and returns a deserialized value.
- **fetch\_min\_bytes** (int) Minimum amount of data the server should return for a fetch request, otherwise wait up to fetch\_max\_wait\_ms for more data to accumulate. Default: 1.
- **fetch max wait ms** (int) The maximum amount of time in milliseconds the server will block before answering the fetch request if there isn't sufficient data to immediately satisfy the requirement given by fetch\_min\_bytes. Default: 500.
- **fetch\_max\_bytes** (int) The maximum amount of data the server should return for a fetch request. This is not an absolute maximum, if the first message in the first non-empty partition of the fetch is larger than this value, the message will still be returned to ensure that the consumer can make progress. NOTE: consumer performs fetches to multiple brokers in parallel so memory usage will depend on the number of brokers containing partitions for the topic. Supported Kafka version >= 0.10.1.0. Default: 52428800 (50 MB).
- **max\_partition\_fetch\_bytes** (int) The maximum amount of data per-partition the server will return. The maximum total memory used for a request  $=$  #partitions  $*$ max partition fetch bytes. This size must be at least as large as the maximum message size the server allows or else it is possible for the producer to send messages larger than the consumer can fetch. If that happens, the consumer can get stuck trying to fetch a large message on a certain partition. Default: 1048576.
- **request\_timeout\_ms** (int) Client request timeout in milliseconds. Default: 305000.
- **retry\_backoff\_ms** (int) Milliseconds to backoff when retrying on errors. Default: 100.
- **reconnect\_backoff\_ms** (int) The amount of time in milliseconds to wait before attempting to reconnect to a given host. Default: 50.
- **reconnect\_backoff\_max\_ms** (int) The maximum amount of time in milliseconds to backoff/wait when reconnecting to a broker that has repeatedly failed to connect. If provided, the backoff per host will increase exponentially for each consecutive connection failure, up to this maximum. Once the maximum is reached, reconnection attempts will continue periodically with this fixed rate. To avoid connection storms, a randomization factor of 0.2 will be applied to the backoff resulting in a random range between 20% below and 20% above the computed value. Default: 1000.
- **max\_in\_flight\_requests\_per\_connection** (int) Requests are pipelined to kafka brokers up to this number of maximum requests per broker connection. Default: 5.
- **auto\_offset\_reset** (str) A policy for resetting offsets on OffsetOutOfRange errors: 'earliest' will move to the oldest available message, 'latest' will move to the most recent. Any other value will raise the exception. Default: 'latest'.
- **enable\_auto\_commit** (bool) If True , the consumer's offset will be periodically committed in the background. Default: True.
- **auto\_commit\_interval\_ms** (int) Number of milliseconds between automatic offset commits, if enable\_auto\_commit is True. Default: 5000.
- **default offset commit callback** (callable) Called as callback(offsets, response) response will be either an Exception or an OffsetCommitResponse struct. This callback can be used to trigger custom actions when a commit request completes.
- **check\_crcs** (bool) Automatically check the CRC32 of the records consumed. This ensures no on-the-wire or on-disk corruption to the messages occurred. This check adds some overhead, so it may be disabled in cases seeking extreme performance. Default: True
- **metadata max age ms**  $(int)$  The period of time in milliseconds after which we force a refresh of metadata, even if we haven't seen any partition leadership changes to proactively discover any new brokers or partitions. Default: 300000
- **partition\_assignment\_strategy** (*list*) List of objects to use to distribute partition ownership amongst consumer instances when group management is used. Default: [RangePartitionAssignor, RoundRobinPartitionAssignor]
- **max\_poll\_records** (int) The maximum number of records returned in a single call to  $p$ oll(). Default: 500
- max\_poll\_interval\_ms (int) The maximum delay between invocations of  $p$ oll() when using consumer group management. This places an upper bound on the amount of time that the consumer can be idle before fetching more records. If  $p$ oll() is not called before expiration of this timeout, then the consumer is considered failed and the group will rebalance in order to reassign the partitions to another member. Default 300000
- **session\_timeout\_ms** (int) The timeout used to detect failures when using Kafka's group management facilities. The consumer sends periodic heartbeats to indicate its liveness to the broker. If no heartbeats are received by the broker before the expiration of this session timeout, then the broker will remove this consumer from the group and initiate a rebalance. Note that the value must be in the allowable range as configured in the broker configuration by group.min.session.timeout.ms and group.max.session.timeout.ms. Default: 10000
- **heartbeat\_interval\_ms** (int) The expected time in milliseconds between heartbeats to the consumer coordinator when using Kafka's group management facilities. Heartbeats are used to ensure that the consumer's session stays active and to facilitate rebalancing when new consumers join or leave the group. The value must be set lower than session\_timeout\_ms, but typically should be set no higher than 1/3 of that value. It can be adjusted even lower to control the expected time for normal rebalances. Default: 3000
- **receive\_buffer\_bytes** (int) The size of the TCP receive buffer (SO\_RCVBUF) to use when reading data. Default: None (relies on system defaults). The java client defaults to 32768.
- **send\_buffer\_bytes** (int) The size of the TCP send buffer (SO\_SNDBUF) to use when sending data. Default: None (relies on system defaults). The java client defaults to 131072.
- **socket\_options** (list) List of tuple-arguments to socket.setsockopt to apply to broker connection sockets. Default: [(socket.IPPROTO\_TCP, socket.TCP\_NODELAY, 1)]
- **consumer\_timeout\_ms** (int) number of milliseconds to block during message iteration before raising StopIteration (i.e., ending the iterator). Default block forever  $[float('inf')]$ .
- **security\_protocol** (str) Protocol used to communicate with brokers. Valid values are: PLAINTEXT, SSL. Default: PLAINTEXT.
- **ssl\_context** (ssl.SSLContext) Pre-configured SSLContext for wrapping socket connections. If provided, all other ssl\_\* configurations will be ignored. Default: None.
- ssl\_check\_hostname  $(b \circ o1)$  Flag to configure whether ssl handshake should verify that the certificate matches the brokers hostname. Default: True.
- **ss1\_cafile** (str) Optional filename of ca file to use in certificate verification. Default: None.
- **ssl\_certfile** (str) Optional filename of file in pem format containing the client certificate, as well as any ca certificates needed to establish the certificate's authenticity. Default: None.
- **ssl keyfile**  $(str)$  Optional filename containing the client private key. Default: None.
- **ss1\_password**  $(s \, t)$  Optional password to be used when loading the certificate chain. Default: None.
- **ssl\_crlfile**  $(str)$  Optional filename containing the CRL to check for certificate expiration. By default, no CRL check is done. When providing a file, only the leaf certificate will be checked against this CRL. The CRL can only be checked with Python 3.4+ or 2.7.9+. Default: None.
- $\texttt{ssl_ciphers}$  ( $\text{str}$ ) optionally set the available ciphers for ssl connections. It should be a string in the OpenSSL cipher list format. If no cipher can be selected (because compiletime options or other configuration forbids use of all the specified ciphers), an ssl.SSLError will be raised. See ssl.SSLContext.set\_ciphers
- **api\_version** (*tuple*) Specify which Kafka API version to use. If set to None, the client will attempt to infer the broker version by probing various APIs. Different versions enable different functionality.

### **Examples**

- (0, 9) enables full group coordination features with automatic partition assignment and rebalancing,
- $(0, 8, 2)$  enables kafka-storage offset commits with manual partition assignment only,
- (0, 8, 1) enables zookeeper-storage offset commits with manual partition assignment only,
- $(0, 8, 0)$  enables basic functionality but requires manual partition assignment and offset management.

Default: None

- **api\_version\_auto\_timeout\_ms** (int) number of milliseconds to throw a timeout exception from the constructor when checking the broker api version. Only applies if api\_version set to None.
- **connections\_max\_idle\_ms** Close idle connections after the number of milliseconds specified by this config. The broker closes idle connections after connections.max.idle.ms, so this avoids hitting unexpected socket disconnected errors on the client. Default: 540000
- **metric\_reporters**  $(iist) A$  list of classes to use as metrics reporters. Implementing the AbstractMetricsReporter interface allows plugging in classes that will be notified of new metric creation. Default: []
- **metrics** num samples (int) The number of samples maintained to compute metrics. Default: 2
- **metrics\_sample\_window\_ms** (int) The maximum age in milliseconds of samples used to compute metrics. Default: 30000
- **selector** (selectors.BaseSelector) Provide a specific selector implementation to use for I/O multiplexing. Default: selectors.DefaultSelector
- **exclude\_internal\_topics** (bool) Whether records from internal topics (such as offsets) should be exposed to the consumer. If set to True the only way to receive records from an internal topic is subscribing to it. Requires 0.10+ Default: True
- **sasl\_mechanism**  $(s \tau r)$  Authentication mechanism when security protocol is configured for SASL\_PLAINTEXT or SASL\_SSL. Valid values are: PLAIN, GSSAPI, OAUTH-BEARER, SCRAM-SHA-256, SCRAM-SHA-512.
- **sasl\_plain\_username** (str) username for sasl PLAIN and SCRAM authentication. Required if sasl\_mechanism is PLAIN or one of the SCRAM mechanisms.
- **sasl plain password**  $(str)$  password for sasl PLAIN and SCRAM authentication. Required if sasl\_mechanism is PLAIN or one of the SCRAM mechanisms.
- **sasl\_kerberos\_service\_name** (str) Service name to include in GSSAPI sasl mechanism handshake. Default: 'kafka'
- **sasl\_kerberos\_domain\_name** (str) kerberos domain name to use in GSSAPI sasl mechanism handshake. Default: one of bootstrap servers
- **sasl\_oauth\_token\_provider** (AbstractTokenProvider) OAuthBearer token provider instance. (See kafka.oauth.abstract). Default: None

Note: Configuration parameters are described in more detail at [https://kafka.apache.org/documentation/](https://kafka.apache.org/documentation/#consumerconfigs) [#consumerconfigs](https://kafka.apache.org/documentation/#consumerconfigs)

#### <span id="page-20-0"></span>**assign**(*partitions*)

Manually assign a list of TopicPartitions to this consumer.

Parameters **partitions** (list of TopicPartition) - Assignment for this instance.

Raises

- IllegalStateError If consumer has already called
- [subscribe\(\)](#page-25-0).

**Warning:** It is not possible to use both manual partition assignment with  $\frac{\partial s}{\partial x}$  () and group assignment with [subscribe\(\)](#page-25-0).

Note: This interface does not support incremental assignment and will replace the previous assignment (if there was one).

Note: Manual topic assignment through this method does not use the consumer's group management functionality. As such, there will be no rebalance operation triggered when group membership or cluster and topic metadata change.

#### **assignment**()

Get the TopicPartitions currently assigned to this consumer.

If partitions were directly assigned using  $assign()$ , then this will simply return the same partitions that were previously assigned. If topics were subscribed using  $subscript be()$ , then this will give the set oftopic partitions currently assigned to the consumer (which may be None if the assignment hasn't happened yet, or if the partitions are in the process of being reassigned).

Returns {TopicPartition, . . . }

Return type set

#### **beginning\_offsets**(*partitions*)

Get the first offset for the given partitions.

This method does not change the current consumer position of the partitions.

Note: This method may block indefinitely if the partition does not exist.

**Parameters partitions** (*list*) – List of TopicPartition instances to fetch offsets for.

Returns int}'': The earliest available offsets for the given partitions.

#### Return type "{TopicPartition}

#### Raises

- UnsupportedVersionError If the broker does not support looking up the offsets by timestamp.
- KafkaTimeoutError If fetch failed in request\_timeout\_ms.

#### **bootstrap\_connected**()

Return True if the bootstrap is connected.

#### **close**(*autocommit=True*)

Close the consumer, waiting indefinitely for any needed cleanup.

Keyword Arguments **autocommit** (bool) – If auto-commit is configured for this consumer, this optional flag causes the consumer to attempt to commit any pending consumed offsets prior to close. Default: True

#### **commit**(*offsets=None*)

Commit offsets to kafka, blocking until success or error.

This commits offsets only to Kafka. The offsets committed using this API will be used on the first fetch after every rebalance and also on startup. As such, if you need to store offsets in anything other than Kafka, this API should not be used. To avoid re-processing the last message read if a consumer is restarted, the committed offset should be the next message your application should consume, i.e.: last offset  $+ 1$ .

Blocks until either the commit succeeds or an unrecoverable error is encountered (in which case it is thrown to the caller).

Currently only supports kafka-topic offset storage (not zookeeper).

Parameters offsets (dict, optional) – {TopicPartition: OffsetAndMetadata} dict to commit with the configured group\_id. Defaults to currently consumed offsets for all subscribed partitions.

#### **commit\_async**(*offsets=None*, *callback=None*)

Commit offsets to kafka asynchronously, optionally firing callback.

This commits offsets only to Kafka. The offsets committed using this API will be used on the first fetch after every rebalance and also on startup. As such, if you need to store offsets in anything other than Kafka, this API should not be used. To avoid re-processing the last message read if a consumer is restarted, the committed offset should be the next message your application should consume, i.e.: last\_offset + 1.

This is an asynchronous call and will not block. Any errors encountered are either passed to the callback (if provided) or discarded.

#### Parameters

- **offsets** (dict, optional) {TopicPartition: OffsetAndMetadata} dict to commit with the configured group id. Defaults to currently consumed offsets for all subscribed partitions.
- **callback** (callable, optional) Called as callback(offsets, response) with response as either an Exception or an OffsetCommitResponse struct. This callback can be used to trigger custom actions when a commit request completes.

Returns kafka.future.Future

**committed**(*partition*, *metadata=False*)

Get the last committed offset for the given partition.

This offset will be used as the position for the consumer in the event of a failure.

This call may block to do a remote call if the partition in question isn't assigned to this consumer or if the consumer hasn't yet initialized its cache of committed offsets.

#### **Parameters**

- **partition** (*TopicPartition*) The partition to check.
- **metadata** (bool, optional) If True, return OffsetAndMetadata struct instead of offset int. Default: False.

Returns The last committed offset (int or OffsetAndMetadata), or None if there was no prior commit.

#### **end\_offsets**(*partitions*)

Get the last offset for the given partitions. The last offset of a partition is the offset of the upcoming message, i.e. the offset of the last available message + 1.

This method does not change the current consumer position of the partitions.

Note: This method may block indefinitely if the partition does not exist.

**Parameters partitions** (*list*) – List of TopicPartition instances to fetch offsets for.

Returns int}'': The end offsets for the given partitions.

Return type "{TopicPartition

#### Raises

- UnsupportedVersionError If the broker does not support looking up the offsets by timestamp.
- KafkaTimeoutError If fetch failed in request\_timeout\_ms

#### **highwater**(*partition*)

Last known highwater offset for a partition.

A highwater offset is the offset that will be assigned to the next message that is produced. It may be useful for calculating lag, by comparing with the reported position. Note that both position and highwater refer to the *next* offset – i.e., highwater offset is one greater than the newest available message.

Highwater offsets are returned in FetchResponse messages, so will not be available if no FetchRequests have been sent for this partition yet.

```
Parameters partition (TopicPartition) – Partition to check
```
Returns Offset if available

Return type int or None

#### **metrics**(*raw=False*)

Get metrics on consumer performance.

This is ported from the Java Consumer, for details see: [https://kafka.apache.org/documentation/](https://kafka.apache.org/documentation/#consumer_monitoring) [#consumer\\_monitoring](https://kafka.apache.org/documentation/#consumer_monitoring)

Warning: This is an unstable interface. It may change in future releases without warning.

#### **offsets\_for\_times**(*timestamps*)

Look up the offsets for the given partitions by timestamp. The returned offset for each partition is the earliest offset whose timestamp is greater than or equal to the given timestamp in the corresponding partition.

This is a blocking call. The consumer does not have to be assigned the partitions.

If the message format version in a partition is before 0.10.0, i.e. the messages do not have timestamps, None will be returned for that partition. None will also be returned for the partition if there are no messages in it.

Note: This method may block indefinitely if the partition does not exist.

- Parameters timestamps  $(dict) {TopicPartition: int}$  mapping from partition to the timestamp to look up. Unit should be milliseconds since beginning of the epoch (midnight Jan 1, 1970 (UTC))
- Returns OffsetAndTimestamp}'': mapping from partition to the timestamp and offset of the first message with timestamp greater than or equal to the target timestamp.

#### Return type "{TopicPartition

#### Raises

- ValueError If the target timestamp is negative
- UnsupportedVersionError If the broker does not support looking up the offsets by timestamp.
- KafkaTimeoutError If fetch failed in request timeout ms

#### **partitions\_for\_topic**(*topic*)

This method first checks the local metadata cache for information about the topic. If the topic is not found (either because the topic does not exist, the user is not authorized to view the topic, or the metadata cache is not populated), then it will issue a metadata update call to the cluster.

**Parameters**  $\text{topic}(str)$  **– Topic to check.** 

Returns Partition ids

#### Return type set

#### <span id="page-23-0"></span>**pause**(*\*partitions*)

Suspend fetching from the requested partitions.

Future calls to  $pol1$  () will not return any records from these partitions until they have been resumed using [resume\(\)](#page-24-1).

Note: This method does not affect partition subscription. In particular, it does not cause a group rebalance when automatic assignment is used.

**Parameters \*partitions** (TopicPartition) – Partitions to pause.

#### **paused**()

Get the partitions that were previously paused using  $_{\text{Pause}}($ ).

Returns {partition (TopicPartition), ... }

#### Return type set

<span id="page-24-0"></span>**poll**(*timeout\_ms=0*, *max\_records=None*, *update\_offsets=True*) Fetch data from assigned topics / partitions.

Records are fetched and returned in batches by topic-partition. On each poll, consumer will try to use the last consumed offset as the starting offset and fetch sequentially. The last consumed offset can be manually set through  $seek()$  or automatically set as the last committed offset for the subscribed list of partitions.

Incompatible with iterator interface – use one or the other, not both.

#### **Parameters**

- **timeout\_ms** (int, optional) Milliseconds spent waiting in poll if data is not available in the buffer. If 0, returns immediately with any records that are available currently in the buffer, else returns empty. Must not be negative. Default: 0
- **max\_records** (int, optional) The maximum number of records returned in a single call to  $p$ <sup>o</sup> $11$  (). Default: Inherit value from max\_poll\_records.

#### Returns

Topic to list of records since the last fetch for the subscribed list of topics and partitions.

#### Return type dict

```
position(partition)
```
Get the offset of the next record that will be fetched

Parameters **partition** (*TopicPartition*) – Partition to check

Returns Offset

Return type int

#### <span id="page-24-1"></span>**resume**(*\*partitions*)

Resume fetching from the specified (paused) partitions.

Parameters \*partitions (TopicPartition) – Partitions to resume.

#### <span id="page-24-2"></span>**seek**(*partition*, *offset*)

Manually specify the fetch offset for a TopicPartition.

Overrides the fetch offsets that the consumer will use on the next  $pol1$  (). If this API is invoked for the same partition more than once, the latest offset will be used on the next  $p$  oll().

Note: You may lose data if this API is arbitrarily used in the middle of consumption to reset the fetch offsets.

#### Parameters

- **partition** (TopicPartition) Partition for seek operation
- **offset** (int) Message offset in partition

**Raises** AssertionError – If offset is not an int  $>= 0$ ; or if partition is not currently assigned.

#### **seek\_to\_beginning**(*\*partitions*)

Seek to the oldest available offset for partitions.

- Parameters **\*partitions** Optionally provide specific TopicPartitions, otherwise default to all assigned partitions.
- Raises AssertionError If any partition is not currently assigned, or if no partitions are assigned.

### **seek\_to\_end**(*\*partitions*)

Seek to the most recent available offset for partitions.

- Parameters **\*partitions** Optionally provide specific TopicPartitions, otherwise default to all assigned partitions.
- Raises AssertionError If any partition is not currently assigned, or if no partitions are assigned.

#### <span id="page-25-0"></span>**subscribe**(*topics=()*, *pattern=None*, *listener=None*)

Subscribe to a list of topics, or a topic regex pattern.

Partitions will be dynamically assigned via a group coordinator. Topic subscriptions are not incremental: this list will replace the current assignment (if there is one).

This method is incompatible with  $\frac{assign()}{$  $\frac{assign()}{$  $\frac{assign()}{$ .

#### Parameters

- **topics** (list) List of topics for subscription.
- **pattern**  $(str)$  Pattern to match available topics. You must provide either topics or pattern, but not both.
- **listener** (ConsumerRebalanceListener) Optionally include listener callback, which will be called before and after each rebalance operation.

As part of group management, the consumer will keep track of the list of consumers that belong to a particular group and will trigger a rebalance operation if one of the following events trigger:

- Number of partitions change for any of the subscribed topics
- Topic is created or deleted
- An existing member of the consumer group dies
- A new member is added to the consumer group

When any of these events are triggered, the provided listener will be invoked first to indicate that the consumer's assignment has been revoked, and then again when the new assignment has been received. Note that this listener will immediately override any listener set in a previous call to subscribe. It is guaranteed, however, that the partitions revoked/assigned through this interface are from topics subscribed in this call.

#### Raises

- IllegalStateError If called after previously calling [assign\(\)](#page-20-0).
- AssertionError If neither topics or pattern is provided.
- TypeError If listener is not a ConsumerRebalanceListener.

#### **subscription**()

Get the current topic subscription.

```
Returns {topic, ... }
```
### Return type set

#### **topics**()

Get all topics the user is authorized to view. This will always issue a remote call to the cluster to fetch the latest information.

Returns topics

Return type set

#### **unsubscribe**()

Unsubscribe from all topics and clear all assigned partitions.

## **5.2.2 KafkaProducer**

#### <span id="page-26-0"></span>**class** kafka.**KafkaProducer**(*\*\*configs*)

A Kafka client that publishes records to the Kafka cluster.

The producer is thread safe and sharing a single producer instance across threads will generally be faster than having multiple instances.

The producer consists of a pool of buffer space that holds records that haven't yet been transmitted to the server as well as a background I/O thread that is responsible for turning these records into requests and transmitting them to the cluster.

 $send()$  is asynchronous. When called it adds the record to a buffer of pending record sends and immediately returns. This allows the producer to batch together individual records for efficiency.

The 'acks' config controls the criteria under which requests are considered complete. The "all" setting will result in blocking on the full commit of the record, the slowest but most durable setting.

If the request fails, the producer can automatically retry, unless 'retries' is configured to 0. Enabling retries also opens up the possibility of duplicates (see the documentation on message delivery semantics for details: <https://kafka.apache.org/documentation.html#semantics> ).

The producer maintains buffers of unsent records for each partition. These buffers are of a size specified by the 'batch\_size' config. Making this larger can result in more batching, but requires more memory (since we will generally have one of these buffers for each active partition).

By default a buffer is available to send immediately even if there is additional unused space in the buffer. However if you want to reduce the number of requests you can set 'linger\_ms' to something greater than 0. This will instruct the producer to wait up to that number of milliseconds before sending a request in hope that more records will arrive to fill up the same batch. This is analogous to Nagle's algorithm in TCP. Note that records that arrive close together in time will generally batch together even with linger\_ms=0 so under heavy load batching will occur regardless of the linger configuration; however setting this to something larger than 0 can lead to fewer, more efficient requests when not under maximal load at the cost of a small amount of latency.

The buffer\_memory controls the total amount of memory available to the producer for buffering. If records are sent faster than they can be transmitted to the server then this buffer space will be exhausted. When the buffer space is exhausted additional send calls will block.

The key\_serializer and value\_serializer instruct how to turn the key and value objects the user provides into bytes.

### Keyword Arguments

• **bootstrap** servers – 'host[:port]' string (or list of 'host[:port]' strings) that the producer should contact to bootstrap initial cluster metadata. This does not have to be the full node list. It just needs to have at least one broker that will respond to a Metadata API Request. Default port is 9092. If no servers are specified, will default to localhost:9092.

- **client**  $id(s \, tr) a$  name for this client. This string is passed in each request to servers and can be used to identify specific server-side log entries that correspond to this client. Default: 'kafka-python-producer-#' (appended with a unique number per instance)
- **key\_serializer** (callable) used to convert user-supplied keys to bytes If not None, called as f(key), should return bytes. Default: None.
- **value serializer** (callable) used to convert user-supplied message values to bytes. If not None, called as f(value), should return bytes. Default: None.
- **acks** (0, 1, 'all') The number of acknowledgments the producer requires the leader to have received before considering a request complete. This controls the durability of records that are sent. The following settings are common:
	- 0: Producer will not wait for any acknowledgment from the server. The message will immediately be added to the socket buffer and considered sent. No guarantee can be made that the server has received the record in this case, and the retries configuration will not take effect (as the client won't generally know of any failures). The offset given back for each record will always be set to -1.
	- 1: Wait for leader to write the record to its local log only. Broker will respond without awaiting full acknowledgement from all followers. In this case should the leader fail immediately after acknowledging the record but before the followers have replicated it then the record will be lost.
	- all: Wait for the full set of in-sync replicas to write the record. This guarantees that the record will not be lost as long as at least one in-sync replica remains alive. This is the strongest available guarantee.

If unset, defaults to acks=1.

- **compression\_type** (str) The compression type for all data generated by the producer. Valid values are 'gzip', 'snappy', 'lz4', or None. Compression is of full batches of data, so the efficacy of batching will also impact the compression ratio (more batching means better compression). Default: None.
- **retries** (int) Setting a value greater than zero will cause the client to resend any record whose send fails with a potentially transient error. Note that this retry is no different than if the client resent the record upon receiving the error. Allowing retries without setting max in flight requests per connection to 1 will potentially change the ordering of records because if two batches are sent to a single partition, and the first fails and is retried but the second succeeds, then the records in the second batch may appear first. Default: 0.
- **batch\_size** (*int*) Requests sent to brokers will contain multiple batches, one for each partition with data available to be sent. A small batch size will make batching less common and may reduce throughput (a batch size of zero will disable batching entirely). Default: 16384
- **linger\_ms** (int) The producer groups together any records that arrive in between request transmissions into a single batched request. Normally this occurs only under load when records arrive faster than they can be sent out. However in some circumstances the client may want to reduce the number of requests even under moderate load. This setting accomplishes this by adding a small amount of artificial delay; that is, rather than immediately sending out a record the producer will wait for up to the given delay to allow other records to be sent so that the sends can be batched together. This can be thought of as analogous to Nagle's algorithm in TCP. This setting gives the upper bound on the delay for batching: once we get batch\_size worth of records for a partition it will be sent immediately regardless of this setting, however if we have fewer than this many bytes accumulated for this partition we will 'linger' for the specified time waiting for more records to show up. This setting

defaults to 0 (i.e. no delay). Setting linger  $\text{ms}=5$  would have the effect of reducing the number of requests sent but would add up to 5ms of latency to records sent in the absence of load. Default: 0.

- **partitioner** (callable) Callable used to determine which partition each message is assigned to. Called (after key serialization): partitioner(key\_bytes, all\_partitions, available\_partitions). The default partitioner implementation hashes each non-None key using the same murmur2 algorithm as the java client so that messages with the same key are assigned to the same partition. When a key is None, the message is delivered to a random partition (filtered to partitions with available leaders only, if possible).
- **buffer\_memory** (int) The total bytes of memory the producer should use to buffer records waiting to be sent to the server. If records are sent faster than they can be delivered to the server the producer will block up to max\_block\_ms, raising an exception on timeout. In the current implementation, this setting is an approximation. Default: 33554432 (32MB)
- **connections\_max\_idle\_ms** Close idle connections after the number of milliseconds specified by this config. The broker closes idle connections after connections.max.idle.ms, so this avoids hitting unexpected socket disconnected errors on the client. Default: 540000
- max block ms  $(int)$  Number of milliseconds to block during [send\(\)](#page-30-0) and  $partitions_f$  (). These methods can be blocked either because the buffer is full or metadata unavailable. Blocking in the user-supplied serializers or partitioner will not be counted against this timeout. Default: 60000.
- **max\_request\_size** (int) The maximum size of a request. This is also effectively a cap on the maximum record size. Note that the server has its own cap on record size which may be different from this. This setting will limit the number of record batches the producer will send in a single request to avoid sending huge requests. Default: 1048576.
- **metadata\_max\_age\_ms**  $(int)$  The period of time in milliseconds after which we force a refresh of metadata even if we haven't seen any partition leadership changes to proactively discover any new brokers or partitions. Default: 300000
- **retry\_backoff\_ms** (int) Milliseconds to backoff when retrying on errors. Default: 100.
- **request timeout ms** (int) Client request timeout in milliseconds. Default: 30000.
- **receive buffer bytes** (int) The size of the TCP receive buffer (SO\_RCVBUF) to use when reading data. Default: None (relies on system defaults). Java client defaults to 32768.
- **send\_buffer\_bytes** (int) The size of the TCP send buffer (SO\_SNDBUF) to use when sending data. Default: None (relies on system defaults). Java client defaults to 131072.
- **socket\_options** (list) List of tuple-arguments to socket.setsockopt to apply to broker connection sockets. Default: [(socket.IPPROTO\_TCP, socket.TCP\_NODELAY, 1)]
- **reconnect\_backoff\_ms** (int) The amount of time in milliseconds to wait before attempting to reconnect to a given host. Default: 50.
- **reconnect** backoff max ms  $(int)$  The maximum amount of time in milliseconds to backoff/wait when reconnecting to a broker that has repeatedly failed to connect. If provided, the backoff per host will increase exponentially for each consecutive connection failure, up to this maximum. Once the maximum is reached, reconnection attempts will continue periodically with this fixed rate. To avoid connection storms, a randomization

factor of 0.2 will be applied to the backoff resulting in a random range between 20% below and 20% above the computed value. Default: 1000.

- **max\_in\_flight\_requests\_per\_connection** (int) Requests are pipelined to kafka brokers up to this number of maximum requests per broker connection. Note that if this setting is set to be greater than 1 and there are failed sends, there is a risk of message re-ordering due to retries (i.e., if retries are enabled). Default: 5.
- **security\_protocol** (str) Protocol used to communicate with brokers. Valid values are: PLAINTEXT, SSL, SASL\_PLAINTEXT, SASL\_SSL. Default: PLAINTEXT.
- **ssl\_context** (ssl.SSLContext) pre-configured SSLContext for wrapping socket connections. If provided, all other ssl\_\* configurations will be ignored. Default: None.
- **ssl\_check\_hostname** (*bool*) flag to configure whether ssl handshake should verify that the certificate matches the brokers hostname. default: true.
- **ss1\_cafile** (str) optional filename of ca file to use in certificate veriication. default: none.
- **ssl\_certfile**  $(s \text{tr})$  optional filename of file in pem format containing the client certificate, as well as any ca certificates needed to establish the certificate's authenticity. default: none.
- **ssl\_keyfile** (str) optional filename containing the client private key. default: none.
- **ssl\_password** (str) optional password to be used when loading the certificate chain. default: none.
- **ssl\_crlfile** (str) optional filename containing the CRL to check for certificate expiration. By default, no CRL check is done. When providing a file, only the leaf certificate will be checked against this CRL. The CRL can only be checked with Python 3.4+ or 2.7.9+. default: none.
- **ssl\_ciphers**  $(s \, t)$  optionally set the available ciphers for ssl connections. It should be a string in the OpenSSL cipher list format. If no cipher can be selected (because compiletime options or other configuration forbids use of all the specified ciphers), an ssl.SSLError will be raised. See ssl.SSLContext.set\_ciphers
- **api\_version** (tuple) Specify which Kafka API version to use. If set to None, the client will attempt to infer the broker version by probing various APIs. Example: (0, 10, 2). Default: None
- **api\_version\_auto\_timeout\_ms** (int) number of milliseconds to throw a timeout exception from the constructor when checking the broker api version. Only applies if api\_version set to None.
- **metric\_reporters**  $(iist) A$  list of classes to use as metrics reporters. Implementing the AbstractMetricsReporter interface allows plugging in classes that will be notified of new metric creation. Default: []
- **metrics\_num\_samples** (int) The number of samples maintained to compute metrics. Default: 2
- **metrics\_sample\_window\_ms** (int) The maximum age in milliseconds of samples used to compute metrics. Default: 30000
- **selector** (selectors.BaseSelector) Provide a specific selector implementation to use for I/O multiplexing. Default: selectors.DefaultSelector
- **sasl\_mechanism**  $(s \tau r)$  Authentication mechanism when security protocol is configured for SASL\_PLAINTEXT or SASL\_SSL. Valid values are: PLAIN, GSSAPI, OAUTH-BEARER, SCRAM-SHA-256, SCRAM-SHA-512.
- **sasl\_plain\_username** (str) username for sasl PLAIN and SCRAM authentication. Required if sasl\_mechanism is PLAIN or one of the SCRAM mechanisms.
- **sasl plain password**  $(str)$  password for sasl PLAIN and SCRAM authentication. Required if sasl\_mechanism is PLAIN or one of the SCRAM mechanisms.
- **sasl\_kerberos\_service\_name** (str) Service name to include in GSSAPI sasl mechanism handshake. Default: 'kafka'
- **sasl\_kerberos\_domain\_name** (str) kerberos domain name to use in GSSAPI sasl mechanism handshake. Default: one of bootstrap servers
- **sasl\_oauth\_token\_provider** (AbstractTokenProvider) OAuthBearer token provider instance. (See kafka.oauth.abstract). Default: None

Note: Configuration parameters are described in more detail at [https://kafka.apache.org/0100/configuration.](https://kafka.apache.org/0100/configuration.html#producerconfigs) [html#producerconfigs](https://kafka.apache.org/0100/configuration.html#producerconfigs)

#### **bootstrap\_connected**()

Return True if the bootstrap is connected.

```
close(timeout=None)
```
Close this producer.

Parameters **timeout** (*float, optional*) – timeout in seconds to wait for completion.

#### <span id="page-30-2"></span>**flush**(*timeout=None*)

Invoking this method makes all buffered records immediately available to send (even if linger\_ms is greater than 0) and blocks on the completion of the requests associated with these records. The post-condition of  $f$ lush() is that any previously sent record will have completed (e.g. Future.is\_done() == True). A request is considered completed when either it is successfully acknowledged according to the 'acks' configuration for the producer, or it results in an error.

Other threads can continue sending messages while one thread is blocked waiting for a flush call to complete; however, no guarantee is made about the completion of messages sent after the flush call begins.

Parameters **timeout** (float, optional) – timeout in seconds to wait for completion.

Raises KafkaTimeoutError – failure to flush buffered records within the provided timeout

**metrics**(*raw=False*)

Get metrics on producer performance.

This is ported from the Java Producer, for details see: [https://kafka.apache.org/documentation/#producer\\_](https://kafka.apache.org/documentation/#producer_monitoring) [monitoring](https://kafka.apache.org/documentation/#producer_monitoring)

**Warning:** This is an unstable interface. It may change in future releases without warning.

```
partitions_for(topic)
```
Returns set of all known partitions for the topic.

<span id="page-30-0"></span>**send**(*topic*, *value=None*, *key=None*, *headers=None*, *partition=None*, *timestamp\_ms=None*) Publish a message to a topic.

**Parameters** 

- **topic** (str) topic where the message will be published
- **value** (optional) message value. Must be type bytes, or be serializable to bytes via configured value\_serializer. If value is None, key is required and message acts as a 'delete'. See kafka compaction documentation for more details: [https://kafka.apache.org/](https://kafka.apache.org/documentation.html#compaction) [documentation.html#compaction](https://kafka.apache.org/documentation.html#compaction) (compaction requires kafka >= 0.8.1)
- **partition** (int, optional) optionally specify a partition. If not set, the partition will be selected using the configured 'partitioner'.
- **key** (*optional*) a key to associate with the message. Can be used to determine which partition to send the message to. If partition is None (and producer's partitioner config is left as default), then messages with the same key will be delivered to the same partition (but if key is None, partition is chosen randomly). Must be type bytes, or be serializable to bytes via configured key\_serializer.
- **headers** (*optional*) a list of header key value pairs. List items are tuples of str key and bytes value.
- **timestamp\_ms** (int, optional) epoch milliseconds (from Jan 1 1970 UTC) to use as the message timestamp. Defaults to current time.

Returns resolves to RecordMetadata

Return type FutureRecordMetadata

Raises KafkaTimeoutError – if unable to fetch topic metadata, or unable to obtain memory buffer prior to configured max\_block\_ms

## **5.2.3 KafkaAdminClient**

**class** kafka.**KafkaAdminClient**(*\*\*configs*)

A class for administering the Kafka cluster.

Warning: This is an unstable interface that was recently added and is subject to change without warning. In particular, many methods currently return raw protocol tuples. In future releases, we plan to make these into nicer, more pythonic objects. Unfortunately, this will likely break those interfaces.

The KafkaAdminClient class will negotiate for the latest version of each message protocol format supported by both the kafka-python client library and the Kafka broker. Usage of optional fields from protocol versions that are not supported by the broker will result in IncompatibleBrokerVersion exceptions.

Use of this class requires a minimum broker version  $\geq 0.10.0.0$ .

#### Keyword Arguments

- **bootstrap\_servers** 'host[:port]' string (or list of 'host[:port]' strings) that the consumer should contact to bootstrap initial cluster metadata. This does not have to be the full node list. It just needs to have at least one broker that will respond to a Metadata API Request. Default port is 9092. If no servers are specified, will default to localhost:9092.
- **client\_id** (str) a name for this client. This string is passed in each request to servers and can be used to identify specific server-side log entries that correspond to this client. Also submitted to GroupCoordinator for logging with respect to consumer group administration. Default: 'kafka-python-{version}'
- **reconnect\_backoff\_ms** (int) The amount of time in milliseconds to wait before attempting to reconnect to a given host. Default: 50.
- **reconnect** backoff max ms  $(int)$  The maximum amount of time in milliseconds to backoff/wait when reconnecting to a broker that has repeatedly failed to connect. If provided, the backoff per host will increase exponentially for each consecutive connection failure, up to this maximum. Once the maximum is reached, reconnection attempts will continue periodically with this fixed rate. To avoid connection storms, a randomization factor of 0.2 will be applied to the backoff resulting in a random range between 20% below and 20% above the computed value. Default: 1000.
- **request\_timeout\_ms** (int) Client request timeout in milliseconds. Default: 30000.
- **connections\_max\_idle\_ms** Close idle connections after the number of milliseconds specified by this config. The broker closes idle connections after connections.max.idle.ms, so this avoids hitting unexpected socket disconnected errors on the client. Default: 540000
- **retry\_backoff\_ms** (int) Milliseconds to backoff when retrying on errors. Default: 100.
- **max\_in\_flight\_requests\_per\_connection** (int) Requests are pipelined to kafka brokers up to this number of maximum requests per broker connection. Default: 5.
- **receive\_buffer\_bytes** (int) The size of the TCP receive buffer (SO\_RCVBUF) to use when reading data. Default: None (relies on system defaults). Java client defaults to 32768.
- **send\_buffer\_bytes** (int) The size of the TCP send buffer (SO\_SNDBUF) to use when sending data. Default: None (relies on system defaults). Java client defaults to 131072.
- **socket\_options** (list) List of tuple-arguments to socket.setsockopt to apply to broker connection sockets. Default: [(socket.IPPROTO\_TCP, socket.TCP\_NODELAY, 1)]
- **metadata\_max\_age\_ms** (int) The period of time in milliseconds after which we force a refresh of metadata even if we haven't seen any partition leadership changes to proactively discover any new brokers or partitions. Default: 300000
- **security\_protocol**  $(s \, t)$  Protocol used to communicate with brokers. Valid values are: PLAINTEXT, SSL, SASL\_PLAINTEXT, SASL\_SSL. Default: PLAINTEXT.
- **ssl\_context** (ssl. SSLContext) Pre-configured SSLContext for wrapping socket connections. If provided, all other ssl\_\* configurations will be ignored. Default: None.
- **ssl\_check\_hostname** (bool) Flag to configure whether SSL handshake should verify that the certificate matches the broker's hostname. Default: True.
- **ss1\_cafile** (str) Optional filename of CA file to use in certificate verification. Default: None.
- **ss1** certfile  $(str)$  Optional filename of file in PEM format containing the client certificate, as well as any CA certificates needed to establish the certificate's authenticity. Default: None.
- **ssl\_keyfile** (str) Optional filename containing the client private key. Default: None.
- **ssl password**  $(str)$  Optional password to be used when loading the certificate chain. Default: None.
- $\text{ssl}$  crlfile ( $str$ ) Optional filename containing the CRL to check for certificate expiration. By default, no CRL check is done. When providing a file, only the leaf certificate will be checked against this CRL. The CRL can only be checked with Python 3.4+ or 2.7.9+. Default: None.
- **api** version (tuple) Specify which Kafka API version to use. If set to None, Kafka-Client will attempt to infer the broker version by probing various APIs. Example: (0, 10, 2). Default: None
- **api\_version\_auto\_timeout\_ms** (int) number of milliseconds to throw a timeout exception from the constructor when checking the broker api version. Only applies if api\_version is None
- **selector** (selectors.BaseSelector) Provide a specific selector implementation to use for I/O multiplexing. Default: selectors.DefaultSelector
- **metrics** (kafka.metrics.Metrics) Optionally provide a metrics instance for capturing network IO stats. Default: None.
- **metric\_group\_prefix** (str) Prefix for metric names. Default: ''
- **sasl\_mechanism**  $(s \tau r)$  Authentication mechanism when security protocol is configured for SASL\_PLAINTEXT or SASL\_SSL. Valid values are: PLAIN, GSSAPI, OAUTH-BEARER, SCRAM-SHA-256, SCRAM-SHA-512.
- **sasl plain username**  $(str)$  username for sasl PLAIN and SCRAM authentication. Required if sasl\_mechanism is PLAIN or one of the SCRAM mechanisms.
- **sasl\_plain\_password** (str) password for sasl PLAIN and SCRAM authentication. Required if sasl\_mechanism is PLAIN or one of the SCRAM mechanisms.
- **sasl\_kerberos\_service\_name** (str) Service name to include in GSSAPI sasl mechanism handshake. Default: 'kafka'
- **sasl kerberos domain name**  $(str)$  kerberos domain name to use in GSSAPI sasl mechanism handshake. Default: one of bootstrap servers
- **sasl\_oauth\_token\_provider** (AbstractTokenProvider) OAuthBearer token provider instance. (See kafka.oauth.abstract). Default: None

#### **alter\_configs**(*config\_resources*)

Alter configuration parameters of one or more Kafka resources.

Warning: This is currently broken for BROKER resources because those must be sent to that specific broker, versus this always picks the least-loaded node. See the comment in the source code for details. We would happily accept a PR fixing this.

Parameters **config\_resources** – A list of ConfigResource objects.

Returns Appropriate version of AlterConfigsResponse class.

#### **close**()

Close the KafkaAdminClient connection to the Kafka broker.

```
create_acls(acls)
```
Create a list of ACLs

This endpoint only accepts a list of concrete ACL objects, no ACLFilters. Throws TopicAlreadyExistsError if topic is already present.

Parameters **acls** – a list of ACL objects

Returns dict of successes and failures

**create\_partitions**(*topic\_partitions*, *timeout\_ms=None*, *validate\_only=False*) Create additional partitions for an existing topic.

#### Parameters

- **topic\_partitions** A map of topic name strings to NewPartition objects.
- **timeout\_ms** Milliseconds to wait for new partitions to be created before the broker returns.
- **validate** only If True, don't actually create new partitions. Default: False

Returns Appropriate version of CreatePartitionsResponse class.

**create\_topics**(*new\_topics*, *timeout\_ms=None*, *validate\_only=False*)

Create new topics in the cluster.

#### Parameters

- **new\_topics** A list of NewTopic objects.
- **timeout\_ms** Milliseconds to wait for new topics to be created before the broker returns.
- **validate\_only** If True, don't actually create new topics. Not supported by all versions. Default: False

Returns Appropriate version of CreateTopicResponse class.

**delete\_acls**(*acl\_filters*)

Delete a set of ACLs

Deletes all ACLs matching the list of input ACLFilter

```
Parameters acl_filters – a list of ACLFilter
```
Returns a list of 3-tuples corresponding to the list of input filters. The tuples hold (the input ACLFilter, list of affected ACLs, KafkaError instance)

#### **delete\_topics**(*topics*, *timeout\_ms=None*)

Delete topics from the cluster.

#### **Parameters**

- **topics** A list of topic name strings.
- **timeout\_ms** Milliseconds to wait for topics to be deleted before the broker returns.

Returns Appropriate version of DeleteTopicsResponse class.

### **describe\_acls**(*acl\_filter*)

Describe a set of ACLs

Used to return a set of ACLs matching the supplied ACLFilter. The cluster must be configured with an authorizer for this to work, or you will get a SecurityDisabledError

Parameters **acl\_filter** – an ACLFilter object

Returns tuple of a list of matching ACL objects and a KafkaError (NoError if successful)

#### **describe\_configs**(*config\_resources*, *include\_synonyms=False*)

Fetch configuration parameters for one or more Kafka resources.

#### **Parameters**

• **config\_resources** – An list of ConfigResource objects. Any keys in ConfigResource.configs dict will be used to filter the result. Setting the configs dict to None will get all values. An empty dict will get zero values (as per Kafka protocol).

• **include** synonyms – If True, return synonyms in response. Not supported by all versions. Default: False.

Returns Appropriate version of DescribeConfigsResponse class.

```
describe_consumer_groups(group_ids, group_coordinator_id=None, in-
                          clude_authorized_operations=False)
```
Describe a set of consumer groups.

Any errors are immediately raised.

#### Parameters

- **group\_ids** A list of consumer group IDs. These are typically the group names as strings.
- **group\_coordinator\_id** The node\_id of the groups' coordinator broker. If set to None, it will query the cluster for each group to find that group's coordinator. Explicitly specifying this can be useful for avoiding extra network round trips if you already know the group coordinator. This is only useful when all the group\_ids have the same coordinator, otherwise it will error. Default: None.
- **include\_authorized\_operations** Whether or not to include information about the operations a group is allowed to perform. Only supported on API version  $\geq$  v3. Default: False.
- Returns A list of group descriptions. For now the group descriptions are the raw results from the DescribeGroupsResponse. Long-term, we plan to change this to return namedtuples as well as decoding the partition assignments.
- **list\_consumer\_group\_offsets**(*group\_id*, *group\_coordinator\_id=None*, *partitions=None*) Fetch Consumer Offsets for a single consumer group.

Note: This does not verify that the group\_id or partitions actually exist in the cluster.

As soon as any error is encountered, it is immediately raised.

#### Parameters

- **group**  $id$  The consumer group id name for which to fetch offsets.
- **group** coordinator id The node id of the group's coordinator broker. If set to None, will query the cluster to find the group coordinator. Explicitly specifying this can be useful to prevent that extra network round trip if you already know the group coordinator. Default: None.
- **partitions** A list of TopicPartitions for which to fetch offsets. On brokers >= 0.10.2, this can be set to None to fetch all known offsets for the consumer group. Default: None.
- Return dictionary A dictionary with TopicPartition keys and OffsetAndMetada values. Partitions that are not specified and for which the group\_id does not have a recorded offset are omitted. An offset value of *-1* indicates the group id has no offset for that TopicPartition. A *-1* can only happen for partitions that are explicitly specified.

#### **list\_consumer\_groups**(*broker\_ids=None*)

List all consumer groups known to the cluster.

This returns a list of Consumer Group tuples. The tuples are composed of the consumer group name and the consumer group protocol type.

Only consumer groups that store their offsets in Kafka are returned. The protocol type will be an empty string for groups created using Kafka < 0.9 APIs because, although they store their offsets in Kafka, they don't use Kafka for group coordination. For groups created using Kafka  $\geq$  0.9, the protocol type will typically be "consumer".
As soon as any error is encountered, it is immediately raised.

Parameters **broker\_ids** – A list of broker node\_ids to query for consumer groups. If set to None, will query all brokers in the cluster. Explicitly specifying broker(s) can be useful for determining which consumer groups are coordinated by those broker(s). Default: None

Return list List of tuples of Consumer Groups.

Raises

- **GroupCoordinatorNotAvailableError** The coordinator is not available, so cannot process requests.
- **GroupLoadInProgressError** The coordinator is loading and hence can't process requests.

# **5.2.4 KafkaClient**

#### **class** kafka.**KafkaClient**(*\*\*configs*)

A network client for asynchronous request/response network I/O.

This is an internal class used to implement the user-facing producer and consumer clients.

This class is not thread-safe!

#### **cluster**

Local cache of cluster metadata, retrieved via MetadataRequests during [poll\(\)](#page-40-0).

Type *[ClusterMetadata](#page-43-0)*

#### Keyword Arguments

- **bootstrap\_servers** 'host[:port]' string (or list of 'host[:port]' strings) that the client should contact to bootstrap initial cluster metadata. This does not have to be the full node list. It just needs to have at least one broker that will respond to a Metadata API Request. Default port is 9092. If no servers are specified, will default to localhost:9092.
- **client\_id** ( $str$ ) a name for this client. This string is passed in each request to servers and can be used to identify specific server-side log entries that correspond to this client. Also submitted to GroupCoordinator for logging with respect to consumer group administration. Default: 'kafka-python-{version}'
- **reconnect** backoff ms  $(int)$  The amount of time in milliseconds to wait before attempting to reconnect to a given host. Default: 50.
- **reconnect\_backoff\_max\_ms** (int) The maximum amount of time in milliseconds to backoff/wait when reconnecting to a broker that has repeatedly failed to connect. If provided, the backoff per host will increase exponentially for each consecutive connection failure, up to this maximum. Once the maximum is reached, reconnection attempts will continue periodically with this fixed rate. To avoid connection storms, a randomization factor of 0.2 will be applied to the backoff resulting in a random range between 20% below and 20% above the computed value. Default: 1000.
- **request\_timeout\_ms** (int) Client request timeout in milliseconds. Default: 30000.
- **connections\_max\_idle\_ms** Close idle connections after the number of milliseconds specified by this config. The broker closes idle connections after connections.max.idle.ms, so this avoids hitting unexpected socket disconnected errors on the client. Default: 540000
- **retry** backoff ms  $(int)$  Milliseconds to backoff when retrying on errors. Default: 100.
- **max\_in\_flight\_requests\_per\_connection** (int) Requests are pipelined to kafka brokers up to this number of maximum requests per broker connection. Default: 5.
- **receive buffer bytes** (int) The size of the TCP receive buffer (SO\_RCVBUF) to use when reading data. Default: None (relies on system defaults). Java client defaults to 32768.
- **send\_buffer\_bytes** (int) The size of the TCP send buffer (SO\_SNDBUF) to use when sending data. Default: None (relies on system defaults). Java client defaults to 131072.
- **socket\_options** (*list*) List of tuple-arguments to socket.setsockopt to apply to broker connection sockets. Default: [(socket.IPPROTO\_TCP, socket.TCP\_NODELAY, 1)]
- **metadata\_max\_age\_ms** (int) The period of time in milliseconds after which we force a refresh of metadata even if we haven't seen any partition leadership changes to proactively discover any new brokers or partitions. Default: 300000
- **security\_protocol** (str) Protocol used to communicate with brokers. Valid values are: PLAINTEXT, SSL, SASL\_PLAINTEXT, SASL\_SSL. Default: PLAINTEXT.
- **ssl\_context** (ssl.SSLContext) Pre-configured SSLContext for wrapping socket connections. If provided, all other ssl\_\* configurations will be ignored. Default: None.
- **ssl\_check\_hostname** (bool) Flag to configure whether SSL handshake should verify that the certificate matches the broker's hostname. Default: True.
- **ss1\_cafile** (str) Optional filename of CA file to use in certificate verification. Default: None.
- **ss1\_certfile** (str) Optional filename of file in PEM format containing the client certificate, as well as any CA certificates needed to establish the certificate's authenticity. Default: None.
- $\text{ssl\_keyfile}$  ( $\text{str}$ ) Optional filename containing the client private key. Default: None.
- **ssl password**  $(str)$  Optional password to be used when loading the certificate chain. Default: None.
- **ss1\_crlfile** (str) Optional filename containing the CRL to check for certificate expiration. By default, no CRL check is done. When providing a file, only the leaf certificate will be checked against this CRL. The CRL can only be checked with Python 3.4+ or 2.7.9+. Default: None.
- **ssl\_ciphers**  $(s \, t)$  optionally set the available ciphers for ssl connections. It should be a string in the OpenSSL cipher list format. If no cipher can be selected (because compiletime options or other configuration forbids use of all the specified ciphers), an ssl.SSLError will be raised. See ssl.SSLContext.set\_ciphers
- **api\_version** (tuple) Specify which Kafka API version to use. If set to None, Kafka-Client will attempt to infer the broker version by probing various APIs. Example: (0, 10, 2). Default: None
- **api\_version\_auto\_timeout\_ms** (int) number of milliseconds to throw a timeout exception from the constructor when checking the broker api version. Only applies if api\_version is None
- **selector** (selectors. BaseSelector) Provide a specific selector implementation to use for I/O multiplexing. Default: selectors.DefaultSelector
- **metrics** (kafka.metrics.Metrics) Optionally provide a metrics instance for capturing network IO stats. Default: None.
- **metric** group  $\text{prefix}(str)$  Prefix for metric names. Default: "
- **sasl\_mechanism**  $(str)$  Authentication mechanism when security\_protocol is configured for SASL\_PLAINTEXT or SASL\_SSL. Valid values are: PLAIN, GSSAPI, OAUTH-BEARER, SCRAM-SHA-256, SCRAM-SHA-512.
- **sasl\_plain\_username** (str) username for sasl PLAIN and SCRAM authentication. Required if sasl\_mechanism is PLAIN or one of the SCRAM mechanisms.
- **sasl\_plain\_password** (str) password for sasl PLAIN and SCRAM authentication. Required if sasl\_mechanism is PLAIN or one of the SCRAM mechanisms.
- **sasl\_kerberos\_service\_name** (str) Service name to include in GSSAPI sasl mechanism handshake. Default: 'kafka'
- **sasl kerberos domain name** (str) kerberos domain name to use in GSSAPI sasl mechanism handshake. Default: one of bootstrap servers
- **sasl\_oauth\_token\_provider** (AbstractTokenProvider) OAuthBearer token provider instance. (See kafka.oauth.abstract). Default: None

#### **add\_topic**(*topic*)

Add a topic to the list of topics tracked via metadata.

Parameters **topic** (str) – topic to track

Returns resolves after metadata request/response

Return type Future

#### **bootstrap\_connected**()

Return True if a bootstrap node is connected

**check\_version**(*node\_id=None*, *timeout=2*, *strict=False*) Attempt to guess the version of a Kafka broker.

Note: It is possible that this method blocks longer than the specified timeout. This can happen if the entire cluster is down and the client enters a bootstrap backoff sleep. This is only possible if node\_id is None.

Returns: version tuple, i.e.  $(0, 10)$ ,  $(0, 9)$ ,  $(0, 8, 2)$ , ...

#### Raises

- NodeNotReadyError (if node id is provided)
- NoBrokersAvailable (if node\_id is None)
- UnrecognizedBrokerVersion please file bug if seen!
- *AssertionError (if strict=True)* please file bug if seen!

```
close(node_id=None)
```
Close one or all broker connections.

Parameters **node\_id** (int, optional) – the id of the node to close

**connected**(*node\_id*)

Return True iff the node\_id is connected.

#### **connection\_delay**(*node\_id*)

Return the number of milliseconds to wait, based on the connection state, before attempting to send data. When disconnected, this respects the reconnect backoff time. When connecting, returns 0 to allow nonblocking connect to finish. When connected, returns a very large number to handle slow/stalled connections.

**Parameters node id**  $(int)$  – The id of the node to check

Returns The number of milliseconds to wait.

Return type int

## **get\_api\_versions**()

Return the ApiVersions map, if available.

Note: A call to check\_version must previously have succeeded and returned version 0.10.0 or later

Returns: a map of dict mapping {api\_key : (min\_version, max\_version)}, or None if ApiVersion is not supported by the kafka cluster.

#### **in\_flight\_request\_count**(*node\_id=None*)

Get the number of in-flight requests for a node or all nodes.

Parameters node\_id(int, optional) – a specific node to check. If unspecified, return the total for all nodes

Returns pending in-flight requests for the node, or all nodes if None

#### Return type int

#### **is\_disconnected**(*node\_id*)

Check whether the node connection has been disconnected or failed.

A disconnected node has either been closed or has failed. Connection failures are usually transient and can be resumed in the next ready() call, but there are cases where transient failures need to be caught and re-acted upon.

**Parameters node id**  $(int)$  – the id of the node to check

Returns True iff the node exists and is disconnected

Return type bool

#### **is\_ready**(*node\_id*, *metadata\_priority=True*)

Check whether a node is ready to send more requests.

In addition to connection-level checks, this method also is used to block additional requests from being sent during a metadata refresh.

#### Parameters

- **node**  $id$  (int) id of the node to check
- **metadata\_priority** (bool) Mark node as not-ready if a metadata refresh is required. Default: True

Returns True if the node is ready and metadata is not refreshing

#### Return type bool

#### **least\_loaded\_node**()

Choose the node with fewest outstanding requests, with fallbacks.

This method will prefer a node with an existing connection and no in-flight-requests. If no such node is found, a node will be chosen randomly from disconnected nodes that are not "blacked out" (i.e., are not subject to a reconnect backoff). If no node metadata has been obtained, will return a bootstrap node (subject to exponential backoff).

Returns node\_id or None if no suitable node was found

```
maybe_connect(node_id, wakeup=True)
```
Queues a node for asynchronous connection during the next .poll()

```
poll(timeout_ms=None, future=None)
```
Try to read and write to sockets.

This method will also attempt to complete node connections, refresh stale metadata, and run previouslyscheduled tasks.

#### Parameters

- **timeout\_ms** (int, optional) maximum amount of time to wait (in ms) for at least one response. Must be non-negative. The actual timeout will be the minimum of timeout, request timeout and metadata timeout. Default: request\_timeout\_ms
- **future** (Future, optional) if provided, blocks until future.is\_done

Returns responses received (can be empty)

#### Return type list

**ready**(*node\_id*, *metadata\_priority=True*)

Check whether a node is connected and ok to send more requests.

#### Parameters

- **node**  $id$  ( $int$ ) the id of the node to check
- **metadata\_priority** (bool) Mark node as not-ready if a metadata refresh is required. Default: True

Returns True if we are ready to send to the given node

#### Return type bool

**send**(*node\_id*, *request*, *wakeup=True*)

Send a request to a specific node. Bytes are placed on an internal per-connection send-queue. Actual network I/O will be triggered in a subsequent call to .poll()

#### **Parameters**

- $node$   $id$   $(int)$  destination node
- **request** (Struct) request object (not-encoded)
- **wakeup**  $(boo1)$  optional flag to disable thread-wakeup

Raises AssertionError – if node id is not in current cluster metadata

Returns resolves to Response struct or Error

Return type Future

```
set_topics(topics)
```
Set specific topics to track for metadata.

**Parameters topics** (list of  $str$ ) – topics to check for metadata

Returns resolves after metadata request/response

Return type Future

# **5.2.5 BrokerConnection**

**class** kafka.**BrokerConnection**(*host*, *port*, *afi*, *\*\*configs*)

Initialize a Kafka broker connection

#### Keyword Arguments

- **client\_id** (str) a name for this client. This string is passed in each request to servers and can be used to identify specific server-side log entries that correspond to this client. Also submitted to GroupCoordinator for logging with respect to consumer group administration. Default: 'kafka-python-{version}'
- **reconnect** backoff ms  $(int)$  The amount of time in milliseconds to wait before attempting to reconnect to a given host. Default: 50.
- **reconnect** backoff max ms  $(int)$  The maximum amount of time in milliseconds to backoff/wait when reconnecting to a broker that has repeatedly failed to connect. If provided, the backoff per host will increase exponentially for each consecutive connection failure, up to this maximum. Once the maximum is reached, reconnection attempts will continue periodically with this fixed rate. To avoid connection storms, a randomization factor of 0.2 will be applied to the backoff resulting in a random range between 20% below and 20% above the computed value. Default: 1000.
- **request\_timeout\_ms** (int) Client request timeout in milliseconds. Default: 30000.
- **max\_in\_flight\_requests\_per\_connection** (int) Requests are pipelined to kafka brokers up to this number of maximum requests per broker connection. Default: 5.
- **receive buffer bytes** (int) The size of the TCP receive buffer (SO\_RCVBUF) to use when reading data. Default: None (relies on system defaults). Java client defaults to 32768.
- **send buffer bytes** (int) The size of the TCP send buffer (SO\_SNDBUF) to use when sending data. Default: None (relies on system defaults). Java client defaults to 131072.
- **socket\_options** (*list*) List of tuple-arguments to socket.setsockopt to apply to broker connection sockets. Default: [(socket.IPPROTO\_TCP, socket.TCP\_NODELAY, 1)]
- **security**  $\text{protocol}(str)$  Protocol used to communicate with brokers. Valid values are: PLAINTEXT, SSL, SASL\_PLAINTEXT, SASL\_SSL. Default: PLAINTEXT.
- **ssl\_context** (ssl.SSLContext) pre-configured SSLContext for wrapping socket connections. If provided, all other ssl\_\* configurations will be ignored. Default: None.
- **ss1\_check\_hostname** (bool) flag to configure whether ssl handshake should verify that the certificate matches the brokers hostname. default: True.
- **ssl** cafile  $(str)$  optional filename of ca file to use in certificate verification. default: None.
- ssl\_certfile  $(str)$  optional filename of file in pem format containing the client certificate, as well as any ca certificates needed to establish the certificate's authenticity. default: None.
- **ssl\_keyfile** (str) optional filename containing the client private key. default: None.
- **ssl\_password** (callable, str, bytes, bytearray) optional password or callable function that returns a password, for decrypting the client private key. Default: None.
- **ssl** crlfile  $(str)$  optional filename containing the CRL to check for certificate expiration. By default, no CRL check is done. When providing a file, only the leaf certificate will be checked against this CRL. The CRL can only be checked with Python 3.4+ or 2.7.9+. default: None.
- **ssl\_ciphers** (str) optionally set the available ciphers for ssl connections. It should be a string in the OpenSSL cipher list format. If no cipher can be selected (because compiletime options or other configuration forbids use of all the specified ciphers), an ssl.SSLError will be raised. See ssl.SSLContext.set ciphers
- **api\_version** (tuple) Specify which Kafka API version to use. Accepted values are: (0, 8, 0), (0, 8, 1), (0, 8, 2), (0, 9), (0, 10). Default: (0, 8, 2)
- **api\_version\_auto\_timeout\_ms** (int) number of milliseconds to throw a timeout exception from the constructor when checking the broker api version. Only applies if api\_version is None
- **selector** (selectors.BaseSelector) Provide a specific selector implementation to use for I/O multiplexing. Default: selectors.DefaultSelector
- **state** change callback  $(callable)$  function to be called when the connection state changes from CONNECTING to CONNECTED etc.
- **metrics** (kafka.metrics.Metrics) Optionally provide a metrics instance for capturing network IO stats. Default: None.
- **metric** group  $\text{prefix}(str)$  Prefix for metric names. Default: "
- **sas1\_mechanism**  $(str)$  Authentication mechanism when security\_protocol is configured for SASL\_PLAINTEXT or SASL\_SSL. Valid values are: PLAIN, GSSAPI, OAUTH-BEARER, SCRAM-SHA-256, SCRAM-SHA-512.
- **sasl\_plain\_username** (str) username for sasl PLAIN and SCRAM authentication. Required if sasl\_mechanism is PLAIN or one of the SCRAM mechanisms.
- **sasl\_plain\_password**  $(str)$  password for sasl PLAIN and SCRAM authentication. Required if sasl\_mechanism is PLAIN or one of the SCRAM mechanisms.
- **sasl\_kerberos\_service\_name** (str) Service name to include in GSSAPI sasl mechanism handshake. Default: 'kafka'
- **sasl kerberos domain name**  $(str)$  kerberos domain name to use in GSSAPI sasl mechanism handshake. Default: one of bootstrap servers
- **sasl\_oauth\_token\_provider** (AbstractTokenProvider) OAuthBearer token provider instance. (See kafka.oauth.abstract). Default: None

#### **blacked\_out**()

Return true if we are disconnected from the given node and can't re-establish a connection yet

#### **can\_send\_more**()

Return True unless there are max\_in\_flight\_requests\_per\_connection.

#### **check\_version**(*timeout=2*, *strict=False*, *topics=[]*)

Attempt to guess the broker version.

Note: This is a blocking call.

Returns: version tuple, i.e.  $(0, 10)$ ,  $(0, 9)$ ,  $(0, 8, 2)$ , ...

#### **close**(*error=None*)

Close socket and fail all in-flight-requests.

**Parameters error** (Exception, optional) – pending in-flight-requests will be failed with this exception. Default: kafka.errors.KafkaConnectionError.

#### **connect**()

Attempt to connect and return ConnectionState

#### **connected**()

Return True iff socket is connected.

#### **connecting**()

Returns True if still connecting (this may encompass several different states, such as SSL handshake, authorization, etc).

#### **connection\_delay**()

Return the number of milliseconds to wait, based on the connection state, before attempting to send data. When disconnected, this respects the reconnect backoff time. When connecting or connected, returns a very large number to handle slow/stalled connections.

#### **disconnected**()

Return True iff socket is closed

#### **recv**()

Non-blocking network receive.

Return list of (response, future) tuples

#### **send**(*request*, *blocking=True*)

Queue request for async network send, return Future()

#### **send\_pending\_requests**()

Attempts to send pending requests messages via blocking IO If all requests have been sent, return True Otherwise, if the socket is blocked and there are more bytes to send, return False.

#### **send\_pending\_requests\_v2**()

Attempts to send pending requests messages via non-blocking IO If all requests have been sent, return True Otherwise, if the socket is blocked and there are more bytes to send, return False.

# <span id="page-43-0"></span>**5.2.6 ClusterMetadata**

#### **class** kafka.cluster.**ClusterMetadata**(*\*\*configs*)

A class to manage kafka cluster metadata.

This class does not perform any IO. It simply updates internal state given API responses (MetadataResponse, GroupCoordinatorResponse).

#### Keyword Arguments

- **retry\_backoff\_ms** (int) Milliseconds to backoff when retrying on errors. Default: 100.
- **metadata\_max\_age\_ms** (int) The period of time in milliseconds after which we force a refresh of metadata even if we haven't seen any partition leadership changes to proactively discover any new brokers or partitions. Default: 300000
- **bootstrap\_servers** 'host[:port]' string (or list of 'host[:port]' strings) that the client should contact to bootstrap initial cluster metadata. This does not have to be the full node list. It just needs to have at least one broker that will respond to a Metadata API Request. Default port is 9092. If no servers are specified, will default to localhost:9092.

#### **add\_group\_coordinator**(*group*, *response*)

Update with metadata for a group coordinator

Parameters

- **group** (str) name of group from GroupCoordinatorRequest
- **response** (GroupCoordinatorResponse) broker response

Returns coordinator node\_id if metadata is updated, None on error

Return type string

#### **add\_listener**(*listener*)

Add a callback function to be called on each metadata update

#### **available\_partitions\_for\_topic**(*topic*)

Return set of partitions with known leaders

**Parameters**  $\text{topic}(str)$  **– topic to check for partitions** 

Returns {partition (int), ... } None if topic not found.

Return type set

#### **broker\_metadata**(*broker\_id*)

Get BrokerMetadata

Parameters **broker\_id** (int) – node\_id for a broker to check

Returns BrokerMetadata or None if not found

#### **brokers**()

Get all BrokerMetadata

Returns {BrokerMetadata, . . . }

Return type set

#### **coordinator\_for\_group**(*group*)

Return node\_id of group coordinator.

**Parameters group**  $(str)$  – name of consumer group

Returns node\_id for group coordinator None if the group does not exist.

Return type int

**failed\_update**(*exception*)

Update cluster state given a failed MetadataRequest.

**leader\_for\_partition**(*partition*)

Return node\_id of leader, -1 unavailable, None if unknown.

#### **partitions\_for\_broker**(*broker\_id*)

Return TopicPartitions for which the broker is a leader.

Parameters **broker\_id** (int) – node id for a broker

Returns {TopicPartition, ...} None if the broker either has no partitions or does not exist.

Return type set

#### **partitions\_for\_topic**(*topic*)

Return set of all partitions for topic (whether available or not)

**Parameters**  $\text{topic}(str)$  **– topic to check for partitions** 

**Returns** {partition (int),  $\dots$  }

Return type set

```
refresh_backoff()
```
Return milliseconds to wait before attempting to retry after failure

```
remove_listener(listener)
```
Remove a previously added listener callback

#### **request\_update**()

Flags metadata for update, return Future()

Actual update must be handled separately. This method will only change the reported ttl()

Returns kafka.future.Future (value will be the cluster object after update)

#### **topics**(*exclude\_internal\_topics=True*)

Get set of known topics.

**Parameters exclude\_internal\_topics** (bool) – Whether records from internal topics (such as offsets) should be exposed to the consumer. If set to True the only way to receive records from an internal topic is subscribing to it. Default True

**Returns** {topic (str),  $\dots$ }

#### Return type set

**ttl**()

Milliseconds until metadata should be refreshed

```
update_metadata(metadata)
```
Update cluster state given a MetadataResponse.

**Parameters metadata** (MetadataResponse) – broker response to a metadata request

Returns: None

```
with_partitions(partitions_to_add)
     Returns a copy of cluster metadata with partitions added
```
# **5.3 Install**

Install with your favorite package manager

# **5.3.1 Latest Release**

Pip:

```
pip install kafka-python
```
Releases are also listed at <https://github.com/dpkp/kafka-python/releases>

# **5.3.2 Bleeding-Edge**

```
git clone https://github.com/dpkp/kafka-python
pip install ./kafka-python
```
# **5.3.3 Optional LZ4 install**

To enable LZ4 compression/decompression, install python-lz4:

**>>>** pip install lz4

# **5.3.4 Optional crc32c install**

To enable optimized CRC32 checksum validation, install crc32c:

**>>>** pip install crc32c

# **5.3.5 Optional Snappy install**

#### **Install Development Libraries**

Download and build Snappy from <https://google.github.io/snappy/>

Ubuntu:

apt-get install libsnappy-dev

OSX:

```
brew install snappy
```
From Source:

```
wget https://github.com/google/snappy/releases/download/1.1.3/snappy-1.1.3.tar.gz
tar xzvf snappy-1.1.3.tar.gz
cd snappy-1.1.3
./configure
make
sudo make install
```
#### **Install Python Module**

Install the *python-snappy* module

pip install python-snappy

# **5.3.6 Optional crc32c install**

Highly recommended if you are using Kafka 11+ brokers. For those *kafka-python* uses a new message protocol version, that requires calculation of *crc32c*, which differs from *zlib.crc32* hash implementation. By default *kafkapython* calculates it in pure python, which is quite slow. To speed it up we optionally support [https://pypi.python.org/](https://pypi.python.org/pypi/crc32c) [pypi/crc32c](https://pypi.python.org/pypi/crc32c) package if it's installed.

```
pip install crc32c
```
# **5.4 Tests**

Test environments are managed via tox. The test suite is run via pytest.

Linting is run via pylint, but is generally skipped on pypy due to pylint compatibility / performance issues.

For test coverage details, see <https://coveralls.io/github/dpkp/kafka-python>

The test suite includes unit tests that mock network interfaces, as well as integration tests that setup and teardown kafka broker (and zookeeper) fixtures for client / consumer / producer testing.

## **5.4.1 Unit tests**

To run the tests locally, install tox:

pip install tox

For more details, see <https://tox.readthedocs.io/en/latest/install.html>

Then simply run tox, optionally setting the python environment. If unset, tox will loop through all environments.

```
tox -e py27
tox -e py35
# run protocol tests only
tox -- -v test.test_protocol
# re-run the last failing test, dropping into pdb
tox -e py27 -- -1f --pdb# see available (pytest) options
tox -e py27 -- -he1p
```
# **5.4.2 Integration tests**

```
KAFKA_VERSION=0.8.2.2 tox -e py27
KAFKA_VERSION=1.0.1 tox -e py36
```
Integration tests start Kafka and Zookeeper fixtures. This requires downloading kafka server binaries:

./build\_integration.sh

By default, this will install the broker versions listed in build\_integration.sh's *ALL\_RELEASES* into the servers/ directory. To install a specific version, set the *KAFKA\_VERSION* variable:

KAFKA\_VERSION=1.0.1 ./build\_integration.sh

Then to run the tests against a specific Kafka version, simply set the *KAFKA\_VERSION* env variable to the server build you want to use for testing:

KAFKA\_VERSION=1.0.1 tox -e py36

To test against the kafka source tree, set KAFKA\_VERSION=trunk [optionally set SCALA\_VERSION (defaults to the value set in *build\_integration.sh*)]

```
SCALA_VERSION=2.12 KAFKA_VERSION=trunk ./build_integration.sh
KAFKA_VERSION=trunk tox -e py36
```
# **5.5 Compatibility**

kafka-python is compatible with (and tested against) broker versions 2.4 through 0.8.0 . kafka-python is not compatible with the 0.8.2-beta release.

Because the kafka server protocol is backwards compatible, kafka-python is expected to work with newer broker releases as well.

Although kafka-python is tested and expected to work on recent broker versions, not all features are supported. Specifically, authentication codecs, and transactional producer/consumer support are not fully implemented. PRs welcome!

kafka-python is tested on python 2.7, 3.4, 3.7, and pypy2.7.

Builds and tests via Travis-CI. See <https://travis-ci.org/dpkp/kafka-python>

# **5.6 Support**

For support, see github issues at <https://github.com/dpkp/kafka-python>

Limited IRC chat at #kafka-python on freenode (general chat is #apache-kafka).

For information about Apache Kafka generally, see <https://kafka.apache.org/>

For general discussion of kafka-client design and implementation (not python specific), see [https://groups.google.com/](https://groups.google.com/forum/m/#!forum/kafka-clients) [forum/m/#!forum/kafka-clients](https://groups.google.com/forum/m/#!forum/kafka-clients)

# **5.7 License**

Apache License, v2.0. See [LICENSE.](https://github.com/dpkp/kafka-python/blob/master/LICENSE)

Copyright 2016, Dana Powers, David Arthur, and Contributors (See [AUTHORS\)](https://github.com/dpkp/kafka-python/blob/master/AUTHORS.md).

# **5.8 Changelog**

## **5.8.1 2.0.1 (Feb 19, 2020)**

## **Admin Client**

- KAFKA-8962: Use least\_loaded\_node() for AdminClient.describe\_topics() (jeffwidman / PR #2000)
- Fix AdminClient topic error parsing in MetadataResponse (jtribble / PR #1997)

# **5.8.2 2.0.0 (Feb 10, 2020)**

This release includes breaking changes for any application code that has not migrated from older Simple-style classes to newer Kafka-style classes.

## **Deprecation**

• Remove deprecated SimpleClient, Producer, Consumer, Unittest (jeffwidman / PR #1196)

## **Admin Client**

- Use the controller for topic metadata requests (TylerLubeck / PR #1995)
- Implement list\_topics, describe\_topics, and describe\_cluster (TylerLubeck / PR #1993)
- Implement eq and hash for ACL objects (TylerLubeck / PR #1955)
- Fixes KafkaAdminClient returning *IncompatibleBrokerVersion* when passing an *api\_version* (ian28223 / PR #1953)
- Admin protocol updates (TylerLubeck / PR #1948)
- Fix describe config for multi-broker clusters (jlandersen / PR #1869)

### **Miscellaneous Bugfixes / Improvements**

- Enable SCRAM-SHA-256 and SCRAM-SHA-512 for sasl (swenzel / PR #1918)
- Fix slots usage and use more slots (carsonip / PR #1987)
- Optionally return OffsetAndMetadata from consumer.committed(tp) (dpkp / PR #1979)
- Reset conn configs on exception in conn.check\_version() (dpkp / PR #1977)
- Do not block on sender thread join after timeout in producer.close() (dpkp / PR #1974)
- Implement methods to convert a Struct object to a pythonic object (TylerLubeck / PR #1951)

## **Test Infrastructure / Documentation / Maintenance**

- Update 2.4.0 resource files for sasl integration (dpkp)
- Add kafka 2.4.0 to CI testing (vvuibert / PR #1972)
- convert test\_admin\_integration to pytest (ulrikjohansson / PR #1923)
- xfail test\_describe\_configs\_topic\_resource\_returns\_configs (dpkp / Issue #1929)
- Add crc32c to README and docs (dpkp)
- Improve docs for reconnect\_backoff\_max\_ms (dpkp / PR #1976)
- Fix simple typo: managementment -> management (timgates 42 / PR #1966)
- Fix typos (carsonip / PR #1938)
- Fix doc import paths (jeffwidman / PR #1933)
- Update docstring to match conn.py's (dabcoder / PR #1921)
- Do not log topic-specific errors in full metadata fetch (dpkp / PR #1980)
- Raise AssertionError if consumer closed in poll() (dpkp / PR #1978)
- Log retriable coordinator NodeNotReady, TooManyInFlightRequests as debug not error (dpkp / PR #1975)
- Remove unused import (jeffwidman)
- Remove some dead code (jeffwidman)
- Fix a benchmark to Use print() function in both Python 2 and Python 3 (cclauss / PR #1983)
- Fix a test to use  $=$   $=$   $\neq$  to compare str, bytes, and int literals (cclauss / PR  $\#1984$ )
- Fix benchmarks to use pyperf (carsonip / PR #1986)
- Remove unused/empty .gitsubmodules file (jeffwidman / PR #1928)
- Remove deprecated *ConnectionError* (jeffwidman / PR #1816)

## **5.8.3 1.4.7 (Sep 30, 2019)**

This is a minor release focused on KafkaConsumer performance, Admin Client improvements, and Client concurrency. The KafkaConsumer iterator implementation has been greatly simplified so that it just wraps consumer.poll(). The prior implementation will remain available for a few more releases using the optional KafkaConsumer config: *legacy iterator=True* . This is expected to improve consumer throughput substantially and help reduce heartbeat failures / group rebalancing.

#### **Client**

- Send socket data via non-blocking IO with send buffer (dpkp / PR #1912)
- Rely on socket selector to detect completed connection attempts (dpkp / PR #1909)
- Improve connection lock handling; always use context manager (melor,dpkp / PR #1895)
- Reduce client poll timeout when there are no in-flight requests (dpkp / PR #1823)

#### **KafkaConsumer**

- Do not use wakeup when sending fetch requests from consumer (dpkp / PR #1911)
- Wrap *consumer.poll()* for KafkaConsumer iteration (dpkp / PR #1902)
- Allow the coordinator to auto-commit on old brokers (justecorruptio / PR #1832)
- Reduce internal client poll timeout for (legacy) consumer iterator interface (dpkp / PR #1824)
- Use dedicated connection for group coordinator (dpkp / PR #1822)
- Change coordinator lock acquisition order (dpkp / PR #1821)
- Make *partitions for topic* a read-through cache (Baisang / PR #1781,#1809)
- Fix consumer hanging indefinitely on topic deletion while rebalancing (commanderdishwasher / PR #1782)

#### **Miscellaneous Bugfixes / Improvements**

- Fix crc32c avilability on non-intel architectures (ossdev07 / PR #1904)
- Load system default SSL CAs if *ssl\_cafile* is not provided (iAnomaly / PR #1883)
- Catch py3 TimeoutError in BrokerConnection send/recv (dpkp / PR #1820)

• Added a function to determine if bootstrap is successfully connected (Wayde2014 / PR #1876)

### **Admin Client**

- Add ACL api support to KafkaAdminClient (ulrikjohansson / PR #1833)
- Add *sasl\_kerberos\_domain\_name* config to KafkaAdminClient (jeffwidman / PR #1852)
- Update *security\_protocol* config documentation for KafkaAdminClient (cardy31 / PR #1849)
- Break FindCoordinator into request/response methods in KafkaAdminClient (jeffwidman / PR #1871)
- Break consumer operations into request / response methods in KafkaAdminClient (jeffwidman / PR #1845)
- Parallelize calls to *\_send\_request\_to\_node()* in KafkaAdminClient (davidheitman / PR #1807)

### **Test Infrastructure / Documentation / Maintenance**

- Add Kafka 2.3.0 to test matrix and compatibility docs (dpkp / PR #1915)
- Convert remaining *KafkaConsumer* tests to *pytest* (jeffwidman / PR #1886)
- Bump integration tests to 0.10.2.2 and 0.11.0.3 (jeffwidman / #1890)
- Cleanup handling of *KAFKA\_VERSION* env var in tests (jeffwidman / PR #1887)
- Minor test cleanup (jeffwidman / PR #1885)
- Use *socket.SOCK\_STREAM* in test assertions (iv-m / PR #1879)
- Sanity test for *consumer.topics()* and *consumer.partitions\_for\_topic()* (Baisang / PR #1829)
- Cleanup seconds conversion in client poll timeout calculation (jeffwidman / PR #1825)
- Remove unused imports (jeffwidman / PR #1808)
- Cleanup python nits in RangePartitionAssignor (jeffwidman / PR #1805)
- Update links to kafka consumer config docs (jeffwidman)
- Fix minor documentation typos (carsonip / PR #1865)
- Remove unused/weird comment line (jeffwidman / PR #1813)
- Update docs for *api\_version\_auto\_timeout\_ms* (jeffwidman / PR #1812)

# **5.8.4 1.4.6 (Apr 2, 2019)**

This is a patch release primarily focused on bugs related to concurrency, SSL connections and testing, and SASL authentication:

### **Client Concurrency Issues (Race Conditions / Deadlocks)**

- Fix race condition in *protocol.send\_bytes* (isamaru / PR #1752)
- Do not call *state\_change\_callback* with lock (dpkp / PR #1775)
- Additional BrokerConnection locks to synchronize protocol/IFR state (dpkp / PR #1768)
- Send pending requests before waiting for responses (dpkp / PR #1762)
- Avoid race condition on *client. conns* in send() (dpkp / PR #1772)

• Hold lock during *client.check\_version* (dpkp / PR #1771)

## **Producer Wakeup / TimeoutError**

- Dont wakeup during *maybe refresh metadata* it is only called by poll() (dpkp / PR #1769)
- Dont do client wakeup when sending from sender thread (dpkp / PR #1761)

### **SSL - Python3.7 Support / Bootstrap Hostname Verification / Testing**

- Wrap SSL sockets after connecting for python3.7 compatibility (dpkp / PR #1754)
- Allow configuration of SSL Ciphers (dpkp / PR #1755)
- Maintain shadow cluster metadata for bootstrapping (dpkp / PR #1753)
- Generate SSL certificates for local testing (dpkp / PR #1756)
- Rename ssl.keystore.location and ssl.truststore.location config files (dpkp)
- Reset reconnect backoff on SSL connection (dpkp / PR #1777)

#### **SASL - OAuthBearer support / api version bugfix**

- Fix 0.8.2 protocol quick detection / fix SASL version check (dpkp / PR #1763)
- Update sasl configuration docstrings to include supported mechanisms (dpkp)
- Support SASL OAuthBearer Authentication (pt2pham / PR #1750)

### **Miscellaneous Bugfixes**

- Dont force metadata refresh when closing unneeded bootstrap connections (dpkp / PR #1773)
- Fix possible AttributeError during conn.\_close\_socket (dpkp / PR #1776)
- Return connection state explicitly after close in connect() (dpkp / PR #1778)
- Fix flaky conn tests that use time.time (dpkp / PR #1758)
- Add py to requirements-dev (dpkp)
- Fixups to benchmark scripts for py3 / new KafkaFixture interface (dpkp)

# **5.8.5 1.4.5 (Mar 14, 2019)**

This release is primarily focused on addressing lock contention and other coordination issues between the KafkaConsumer and the background heartbeat thread that was introduced in the 1.4 release.

### **Consumer**

- connections max idle ms must be larger than request timeout ms (jeffwidman / PR #1688)
- Avoid race condition during close() / join heartbeat thread (dpkp / PR #1735)
- Use last offset from fetch v4 if available to avoid getting stuck in compacted topic (keithks / PR #1724)
- Synchronize puts to KafkaConsumer protocol buffer during async sends (dpkp / PR #1733)
- Improve KafkaConsumer join group / only enable Heartbeat Thread during stable group (dpkp / PR #1695)
- Remove unused *skip\_double\_compressed\_messages* (jeffwidman / PR #1677)
- Fix commit\_offsets\_async() callback (Faqa / PR #1712)

#### **Client**

- Retry bootstrapping after backoff when necessary (dpkp / PR #1736)
- Recheck connecting nodes sooner when refreshing metadata (dpkp / PR #1737)
- Avoid probing broker versions twice on newer brokers (dpkp / PR #1738)
- Move all network connections and writes to KafkaClient.poll() (dpkp / PR #1729)
- Do not require client lock for read-only operations (dpkp / PR #1730)
- Timeout all unconnected conns (incl SSL) after request\_timeout\_ms (dpkp / PR #1696)

### **Admin Client**

- Fix AttributeError in response topic error codes checking (jeffwidman)
- Fix response error checking in KafkaAdminClient send\_to\_controller (jeffwidman)
- Fix NotControllerError check (jeffwidman)

#### **Core/Protocol**

- Fix default protocol parser version / 0.8.2 version probe (dpkp / PR #1740)
- Make NotEnoughReplicasError/NotEnoughReplicasAfterAppendError retriable (le-linh / PR #1722)

### **Bugfixes**

• Use copy() in metrics() to avoid thread safety issues (emeric254 / PR #1682)

### **Test Infrastructure**

- Mock dns lookups in test\_conn (dpkp / PR #1739)
- Use test.fixtures.version not test.conftest.version to avoid warnings (dpkp / PR #1731)
- Fix test legacy correct metadata response on x86 arch (stanislavlevin / PR #1718)
- Travis CI: 'sudo' tag is now deprecated in Travis (cclauss / PR #1698)
- Use Popen.communicate() instead of Popen.wait() (Baisang / PR #1689)

### **Compatibility**

- Catch thrown OSError by python 3.7 when creating a connection (danjo133 / PR #1694)
- Update travis test coverage: 2.7, 3.4, 3.7, pypy2.7 (jeffwidman, dpkp / PR #1614)
- Drop dependency on sphinxcontrib-napoleon (stanislavlevin / PR #1715)
- Remove unused import from kafka/producer/record accumulator.py (jeffwidman / PR #1705)
- Fix SSL connection testing in Python 3.7 (seanthegeek, silentben / PR #1669)

# **5.8.6 1.4.4 (Nov 20, 2018)**

#### **Bugfixes**

- (Attempt to) Fix deadlock between consumer and heartbeat (zhgjun / dpkp #1628)
- Fix Metrics dict memory leak (kishorenc #1569)

### **Client**

- Support Kafka record headers (hnousiainen #1574)
- Set socket timeout for the write-side of wake socketpair (Fleurer #1577)
- Add kerberos domain name config for gssapi sasl mechanism handshake (the-sea #1542)
- Support smaller topic metadata fetch during bootstrap (andyxning #1541)
- Use TypeError for invalid timeout type (jeffwidman #1636)
- Break poll if closed (dpkp)

### **Admin Client**

- Add KafkaAdminClient class (llamahunter #1540)
- Fix list consumer groups() to query all brokers (jeffwidman  $#1635$ )
- Stop using broker-errors for client-side problems (jeffwidman #1639)
- Fix send to controller (jeffwidman #1640)
- Add group coordinator lookup (jeffwidman #1641)
- Fix describe\_groups (jeffwidman #1642)
- Add list\_consumer\_group\_offsets() (jeffwidman #1643)
- Remove support for api versions as strings from KafkaAdminClient (jeffwidman #1644)
- Set a clear default value for *validate\_only*/*include\_synonyms* (jeffwidman #1645)
- Bugfix: Always set this groups coordinator id (jeffwidman #1650)

#### **Consumer**

- Fix linter warning on import of ConsumerRebalanceListener (ben-harack #1591)
- Remove ConsumerTimeout (emord #1587)
- Return future from commit offsets async() (ekimekim #1560)

## **Core / Protocol**

- Add protocol structs for {Describe,Create,Delete} Acls (ulrikjohansson #1646/partial)
- Pre-compile pack/unpack function calls (billyevans / jeffwidman #1619)
- Don't use *kafka.common* internally (jeffwidman #1509)
- Be explicit with tuples for % formatting (jeffwidman #1634)

### **Documentation**

- Document connections\_max\_idle\_ms (jeffwidman #1531)
- Fix sphinx url (jeffwidman #1610)
- Update remote urls: snappy, https, etc (jeffwidman #1603)
- Minor cleanup of testing doc (jeffwidman #1613)
- Various docstring / pep8 / code hygiene cleanups (jeffwidman #1647)

## **Test Infrastructure**

- Stop pinning *pylint* (jeffwidman #1611)
- (partial) Migrate from *Unittest* to *pytest* (jeffwidman #1620)
- Minor aesthetic cleanup of partitioner tests (jeffwidman #1618)
- Cleanup fixture imports (jeffwidman #1616)
- Fix typo in test file name (jeffwidman)
- Remove unused ivy\_root variable (jeffwidman)
- Add test fixtures for kafka versions 1.0.2 -> 2.0.1 (dpkp)
- Bump travis test for 1.x brokers to 1.1.1 (dpkp)

## **Logging / Error Messages**

- raising logging level on messages signalling data loss (sibiryakov #1553)
- Stop using deprecated log.warn() (jeffwidman #1615)
- Fix typo in logging message (jeffwidman)

## **Compatibility**

- Vendor enum34 (jeffwidman #1604)
- Bump vendored *six* to *1.11.0* (jeffwidman #1602)
- Vendor *six* consistently (jeffwidman #1605)
- Prevent *pylint* import errors on *six.moves* (jeffwidman #1609)

# **5.8.7 1.4.3 (May 26, 2018)**

## **Compatibility**

• Fix for python 3.7 support: remove 'async' keyword from SimpleProducer (dpkp #1454)

### **Client**

- Improve BrokerConnection initialization time (romulorosa #1475)
- Ignore MetadataResponses with empty broker list (dpkp #1506)
- Improve connection handling when bootstrap list is invalid (dpkp #1507)

#### **Consumer**

• Check for immediate failure when looking up coordinator in heartbeat thread (dpkp #1457)

### **Core / Protocol**

- Always acquire client lock before coordinator lock to avoid deadlocks (dpkp #1464)
- Added AlterConfigs and DescribeConfigs apis (StephenSorriaux #1472)
- Fix CreatePartitionsRequest\_v0 (StephenSorriaux #1469)
- Add codec validators to record parser and builder for all formats (tvoinarovskyi #1447)
- Fix MemoryRecord bugs re error handling and add test coverage (tvoinarovskyi #1448)
- Force lz4 to disable Kafka-unsupported block linking when encoding (mnito #1476)
- Stop shadowing *ConnectionError* (jeffwidman #1492)

### **Documentation**

- Document methods that return None (jeffwidman #1504)
- Minor doc capitalization cleanup (jeffwidman)
- Adds add\_callback/add\_errback example to docs (Berkodev #1441)
- Fix KafkaConsumer docstring for request\_timeout\_ms default (dpkp #1459)

### **Test Infrastructure**

- Skip flakey SimpleProducer test (dpkp)
- Fix skipped integration tests if KAFKA\_VERSION unset (dpkp #1453)

### **Logging / Error Messages**

- Stop using deprecated log.warn() (jeffwidman)
- Change levels for some heartbeat thread logging (dpkp #1456)
- Log Heartbeat thread start / close for debugging (dpkp)

# **5.8.8 1.4.2 (Mar 10, 2018)**

### **Bugfixes**

- Close leaked selector in version check (dpkp #1425)
- Fix *BrokerConnection.connection\_delay()* to return milliseconds (dpkp #1414)
- Use local copies in *Fetcher.\_fetchable\_partitions* to avoid mutation errors (dpkp #1400)
- Fix error var name in *\_unpack* (j2gg0s #1403)
- Fix KafkaConsumer compacted offset handling (dpkp #1397)
- Fix byte size estimation with kafka producer (blakeembrey #1393)
- Fix coordinator timeout in consumer poll interface (braedon #1384)

### **Client**

- Add *BrokerConnection.connect blocking()* to improve bootstrap to multi-address hostnames (dpkp #1411)
- Short-circuit *BrokerConnection.close()* if already disconnected (dpkp #1424)
- Only increase reconnect backoff if all addrinfos have been tried (dpkp #1423)
- Make BrokerConnection .host / .port / .afi immutable to avoid incorrect 'metadata changed' checks (dpkp #1422)
- Connect with sockaddrs to support non-zero ipv6 scope ids (dpkp #1433)
- Check timeout type in KafkaClient constructor (asdaraujo #1293)
- Update string representation of SimpleClient (asdaraujo #1293)
- Do not validate *api\_version* against known versions (dpkp #1434)

### **Consumer**

- Avoid tight poll loop in consumer when brokers are down (dpkp #1415)
- Validate *max\_records* in KafkaConsumer.poll (dpkp #1398)
- KAFKA-5512: Awake heartbeat thread when it is time to poll (dpkp #1439)

### **Producer**

• Validate that serializers generate bytes-like (or None) data (dpkp #1420)

### **Core / Protocol**

- Support alternative lz4 package: lz4framed (everpcpc #1395)
- Use hardware accelerated CRC32C function if available (tvoinarovskyi #1389)
- Add Admin CreatePartitions API call (alexef #1386)

## **Test Infrastructure**

- Close KafkaConsumer instances during tests (dpkp #1410)
- Introduce new fixtures to prepare for migration to pytest (asdaraujo #1293)
- Removed pytest-catchlog dependency (asdaraujo #1380)
- Fixes racing condition when message is sent to broker before topic logs are created (asdaraujo #1293)
- Add kafka 1.0.1 release to test fixtures (dpkp #1437)

## **Logging / Error Messages**

- Re-enable logging during broker version check (dpkp #1430)
- Connection logging cleanups (dpkp #1432)
- Remove old CommitFailed error message from coordinator (dpkp #1436)

# **5.8.9 1.4.1 (Feb 9, 2018)**

## **Bugfixes**

- Fix consumer poll stuck error when no available partition (ckyoog #1375)
- Increase some integration test timeouts (dpkp #1374)
- Use raw in case string overriden (jeffwidman #1373)
- Fix pending completion IndexError bug caused by multiple threads (dpkp #1372)

# **5.8.10 1.4.0 (Feb 6, 2018)**

This is a substantial release. Although there are no known 'showstopper' bugs as of release, we do recommend you test any planned upgrade to your application prior to running in production.

Some of the major changes include:

- We have officially dropped python 2.6 support
- The KafkaConsumer now includes a background thread to handle coordinator heartbeats
- API protocol handling has been separated from networking code into a new class, KafkaProtocol
- Added support for kafka message format v2
- Refactored DNS lookups during kafka broker connections
- SASL authentication is working (we think)
- Removed several circular references to improve gc on close()

Thanks to all contributors – the state of the kafka-python community is strong!

Detailed changelog are listed below:

## **Client**

- Fixes for SASL support
	- Refactor SASL/gssapi support (dpkp #1248 #1249 #1257 #1262 #1280)
	- Add security layer negotiation to the GSSAPI authentication (asdaraujo #1283)
	- Fix overriding sasl\_kerberos\_service\_name in KafkaConsumer / KafkaProducer (natedogs911 #1264)
	- Fix typo in \_try\_authenticate\_plain (everpcpc #1333)
	- Fix for Python 3 byte string handling in SASL auth (christophelec #1353)
- Move callback processing from BrokerConnection to KafkaClient (dpkp #1258)
- Use socket timeout of request\_timeout\_ms to prevent blocking forever on send (dpkp #1281)
- Refactor dns lookup in BrokerConnection (dpkp #1312)
- Read all available socket bytes (dpkp #1332)
- Honor reconnect backoff in conn.connect() (dpkp #1342)

## **Consumer**

- KAFKA-3977: Defer fetch parsing for space efficiency, and to raise exceptions to user (dpkp #1245)
- KAFKA-4034: Avoid unnecessary consumer coordinator lookup (dpkp #1254)
- Handle lookup\_coordinator send failures (dpkp #1279)
- KAFKA-3888 Use background thread to process consumer heartbeats (dpkp #1266)
- Improve KafkaConsumer cleanup (dpkp #1339)
- Fix coordinator join\_future race condition (dpkp #1338)
- Avoid KeyError when filtering fetchable partitions (dpkp #1344)
- Name heartbeat thread with group id; use backoff when polling (dpkp #1345)
- KAFKA-3949: Avoid race condition when subscription changes during rebalance (dpkp #1364)
- Fix #1239 regression to avoid consuming duplicate compressed messages from mid-batch (dpkp #1367)

### **Producer**

- Fix timestamp not passed to RecordMetadata (tvoinarovskyi #1273)
- Raise non-API exceptions (jeffwidman #1316)
- Fix reconnect\_backoff\_max\_ms default config bug in KafkaProducer (YaoC #1352)

## **Core / Protocol**

- Add kafka.protocol.parser.KafkaProtocol w/ receive and send (dpkp #1230)
- Refactor MessageSet and Message into LegacyRecordBatch to later support v2 message format (tvoinarovskyi #1252)
- Add DefaultRecordBatch implementation aka V2 message format parser/builder. (tvoinarovskyi #1185)
- optimize util.crc32 (ofek #1304)
- Raise better struct pack/unpack errors (jeffwidman #1320)
- Add Request/Response structs for kafka broker 1.0.0 (dpkp #1368)

#### **Bugfixes**

- use python standard max value (lukekingbru #1303)
- changed for to use enumerate() (TheAtomicOption #1301)
- Explicitly check for None rather than falsey (jeffwidman #1269)
- Minor Exception cleanup (jeffwidman #1317)
- Use non-deprecated exception handling (jeffwidman a699f6a)
- Remove assertion with side effect in client.wakeup() (bgedik #1348)
- use absolute imports everywhere (kevinkjt2000 #1362)

#### **Test Infrastructure**

- Use 0.11.0.2 kafka broker for integration testing (dpkp #1357 #1244)
- Add a Makefile to help build the project, generate docs, and run tests (tvoinarovskyi #1247)
- Add fixture support for 1.0.0 broker (dpkp #1275)
- Add kafka 1.0.0 to travis integration tests (dpkp #1365)
- Change fixture default host to localhost (asdaraujo #1305)
- Minor test cleanups (dpkp #1343)
- Use latest pytest 3.4.0, but drop pytest-sugar due to incompatibility (dpkp #1361)

#### **Documentation**

- Expand metrics docs (jeffwidman #1243)
- Fix docstring (jeffwidman #1261)
- Added controlled thread shutdown to example.py (TheAtomicOption #1268)
- Add license to wheel (jeffwidman #1286)
- Use correct casing for MB (jeffwidman #1298)

### **Logging / Error Messages**

• Fix two bugs in printing bytes instance (jeffwidman #1296)

# **5.8.11 1.3.5 (Oct 7, 2017)**

- Fix partition assignment race condition (jeffwidman #1240)
- Fix consumer bug when seeking / resetting to the middle of a compressed messageset (dpkp #1239)
- Fix traceback sent to stderr not logging (dbgasaway #1221)
- Stop using mutable types for default arg values (jeffwidman #1213)
- Remove a few unused imports (jameslamb #1188)

### **Client**

• Refactor BrokerConnection to use asynchronous receive\_bytes pipe (dpkp #1032)

#### **Consumer**

- Drop unused sleep kwarg to poll (dpkp #1177)
- Enable KafkaConsumer beginning offsets() and end offsets() with older broker versions (buptljy #1200)
- Validate consumer subscription topic strings (nikeee #1238)

### **Documentation**

- Small fixes to SASL documentation and logging; validate security\_protocol (dpkp #1231)
- Various typo and grammar fixes (jeffwidman)

# **5.8.12 1.3.4 (Aug 13, 2017)**

#### **Bugfixes**

- Avoid multiple connection attempts when refreshing metadata (dpkp #1067)
- Catch socket.errors when sending / recving bytes on wake socketpair (dpkp #1069)
- Deal with brokers that reappear with different IP address (originsmike #1085)
- Fix join-time-max and sync-time-max metrics to use Max() measure function (billyevans #1146)
- Raise AssertionError when decompression unsupported (bts-webber #1159)
- Catch ssl.EOFErrors on Python3.3 so we close the failing conn (Ormod #1162)
- Select on sockets to avoid busy polling during bootstrap (dpkp #1175)
- Initialize metadata\_snapshot in group coordinator to avoid unnecessary rebalance (dpkp #1174)

### **Client**

- Timeout idle connections via connections\_max\_idle\_ms (dpkp #1068)
- Warn, dont raise, on DNS lookup failures (dpkp #1091)
- Support exponential backoff for broker reconnections KIP-144 (dpkp #1124)
- Add gssapi support (Kerberos) for SASL (Harald-Berghoff #1152)
- Add private map of api key -> min/max versions to BrokerConnection (dpkp #1169)

## **Consumer**

- Backoff on unavailable group coordinator retry (dpkp #1125)
- Only change\_subscription on pattern subscription when topics change (Artimi #1132)
- Add offsets\_for\_times, beginning\_offsets and end\_offsets APIs (tvoinarovskyi #1161)

## **Producer**

- Raise KafkaTimeoutError when flush times out (infecto)
- Set producer atexit timeout to 0 to match del (Ormod #1126)

## **Core / Protocol**

- 0.11.0.0 protocol updates (only no client support yet) (dpkp #1127)
- Make UnknownTopicOrPartitionError retriable error (tvoinarovskyi)

## **Test Infrastructure**

- pylint 1.7.0+ supports python 3.6 and merge py36 into common testenv (jianbin-wei #1095)
- Add kafka 0.10.2.1 into integration testing version (jianbin-wei #1096)
- Disable automated tests for python 2.6 and kafka 0.8.0 and 0.8.1.1 (jianbin-wei #1096)
- Support manual py26 testing; dont advertise 3.3 support (dpkp)
- Add 0.11.0.0 server resources, fix tests for 0.11 brokers (dpkp)
- Use fixture hostname, dont assume localhost (dpkp)
- Add 0.11.0.0 to travis test matrix, remove 0.10.1.1; use scala 2.11 artifacts (dpkp  $\#1176$ )

## **Logging / Error Messages**

- Improve error message when expiring batches in KafkaProducer (dpkp #1077)
- Update producer.send docstring raises KafkaTimeoutError (infecto)
- Use logging's built-in string interpolation (jeffwidman)
- Fix produce timeout message (melor #1151)
- Fix producer batch expiry messages to use seconds (dnwe)

## **Documentation**

- Fix typo in KafkaClient docstring (jeffwidman #1054)
- Update README: Prefer python-lz4 over lz4tools (kiri11 #1057)
- Fix poll() hyperlink in KafkaClient (jeffwidman)
- Update RTD links with https / .io (jeffwidman #1074)
- Describe consumer thread-safety (ecksun)
- Fix typo in consumer integration test (jeffwidman)
- Note max\_in\_flight\_requests\_per\_connection > 1 may change order of messages (tvoinarovskyi #1149)

# **5.8.13 1.3.3 (Mar 14, 2017)**

### **Core / Protocol**

- Derive all api classes from Request / Response base classes (dpkp 1030)
- Prefer python-lz4 if available (dpkp 1024)
- Fix kwarg handing in kafka.protocol.struct.Struct (dpkp 1025)
- Fixed couple of "leaks" when gc is disabled (Mephius 979)
- Added *max\_bytes* option and FetchRequest\_v3 usage. (Drizzt1991 962)
- CreateTopicsRequest / Response v1 (dpkp 1012)
- Add MetadataRequest\_v2 and MetadataResponse\_v2 structures for KIP-78 (Drizzt1991 974)
- KIP-88 / KAFKA-3853: OffsetFetch v2 structs (jeffwidman 971)
- DRY-up the MetadataRequest\_v1 struct (jeffwidman 966)
- Add JoinGroup v1 structs (jeffwidman 965)
- DRY-up the OffsetCommitResponse Structs (jeffwidman 970)
- DRY-up the OffsetFetch structs (jeffwidman 964)
- time  $\rightarrow$  timestamp to match Java API (jeffwidman 969)
- Add support for offsetRequestV1 messages (jlafaye 951)
- Add FetchRequest/Response\_v3 structs (jeffwidman 943)
- Add CreateTopics / DeleteTopics Structs (jeffwidman 944)

### **Test Infrastructure**

- Add python3.6 to travis test suite, drop python3.3 (exponea 992)
- Update to 0.10.1.1 for integration testing (dpkp 953)
- Update vendored berkerpeksag/selectors34 to ff61b82 (Mephius 979)
- Remove dead code (jeffwidman 967)
- Update pytest fixtures to new yield syntax (jeffwidman 919)

### **Consumer**

- Avoid re-encoding message for crc check (dpkp 1027)
- Optionally skip auto-commit during consumer.close (dpkp 1031)
- Return copy of consumer subscription set (dpkp 1029)
- Short-circuit group coordinator requests when NodeNotReady (dpkp 995)
- Avoid unknown coordinator after client poll (dpkp 1023)
- No longer configure a default consumer group (dpkp 1016)
- Dont refresh metadata on failed group coordinator request unless needed (dpkp 1006)
- Fail-fast on timeout constraint violations during KafkaConsumer creation (harelba 986)
- Default max\_poll\_records to Java default of 500 (jeffwidman 947)
- For 0.8.2, only attempt connection to coordinator if least loaded node succeeds (dpkp)

#### **Producer**

• change default timeout of KafkaProducer.close() to threading.TIMEOUT\_MAX on py3 (mmyjona 991)

#### **Client**

- Add optional kwarg to ready/is\_ready to disable metadata-priority logic (dpkp 1017)
- When closing a broker connection without error, fail in-flight-requests with Cancelled (dpkp 1010)
- Catch socket errors during ssl handshake (dpkp 1007)
- Drop old brokers when rebuilding broker metadata (dpkp 1005)
- Drop bad disconnect test just use the mocked-socket test (dpkp 982)
- Add support for Python built without ssl (minagawa-sho 954)
- Do not re-close a disconnected connection (dpkp)
- Drop unused last failure time from BrokerConnection (dpkp)
- Use connection state functions where possible (dpkp)
- Pass error to BrokerConnection.close() (dpkp)

#### **Bugfixes**

- Free lz4 decompression context to avoid leak (dpkp 1024)
- Fix sasl reconnect bug: auth future must be reset on close (dpkp 1003)
- Fix raise exception from SubscriptionState.assign\_from\_subscribed (qntln 960)
- Fix blackout calculation: mark last attempt time during connection close (dpkp 1008)
- Fix buffer pool reallocation after raising timeout (dpkp 999)

### **Logging / Error Messages**

- Add client info logging re bootstrap; log connection attempts to balance with close (dpkp)
- Minor additional logging for consumer coordinator (dpkp)
- Add more debug-level connection logging (dpkp)
- Do not need str(self) when formatting to  $\%$ s (dpkp)
- Add new broker response errors (dpkp)
- Small style fixes in kafka.errors (dpkp)
- Include the node id in BrokerConnection logging (dpkp 1009)

• Replace % with % in producer debug log message (chekunkov 973)

### **Documentation**

- Sphinx documentation updates (jeffwidman 1019)
- Add sphinx formatting to hyperlink methods (jeffwidman 898)
- Fix BrokerConnection api\_version docs default (jeffwidman 909)
- PEP-8: Spacing & removed unused imports (jeffwidman 899)
- Move BrokerConnection docstring to class (jeffwidman 968)
- Move docstring so it shows up in Sphinx/RTD (jeffwidman 952)
- Remove non-pip install instructions (jeffwidman 940)
- Spelling and grammar changes (melissacrawford396 923)
- Fix typo: coorelation  $\rightarrow$  correlation (jeffwidman 929)
- Make SSL warning list the correct Python versions (jeffwidman 924)
- Fixup comment reference to \_maybe\_connect (dpkp)
- Add ClusterMetadata sphinx documentation (dpkp)

### **Legacy Client**

- Add send\_list\_offset\_request for searching offset by timestamp (charsyam 1001)
- Use select to poll sockets for read to reduce CPU usage (jianbin-wei 958)
- Use select.select without instance bounding (adamwen829 949)

# **5.8.14 1.3.2 (Dec 28, 2016)**

#### **Core**

- Add kafka.serializer interfaces (dpkp 912)
- from kafka import ConsumerRebalanceListener, OffsetAndMetadata
- Use 0.10.0.1 for integration tests (dpkp 803)

### **Consumer**

- KAFKA-3007: KafkaConsumer max\_poll\_records (dpkp 831)
- Raise exception if given a non-str topic (ssaamm 824)
- Immediately update metadata for pattern subscription (laz2 915)

## **Producer**

- Update Partitioners for use with KafkaProducer (barrotsteindev 827)
- Sort partitions before calling partitioner (ms7s 905)
- Added ssl\_password config option to KafkaProducer class (kierkegaard13 830)

# **Client**

- Always check for request timeouts (dpkp 887)
- When hostname lookup is necessary, do every connect (benauthor 812)

## **Bugfixes**

- Fix errorcode check when socket.connect\_ex raises an exception (guojh 907)
- Fix fetcher bug when processing offset out of range (sibiryakov 860)
- Fix possible request draining in ensure\_active\_group (dpkp 896)
- Fix metadata refresh handling with 0.10+ brokers when topic list is empty (sibiryakov 867)
- KafkaProducer should set timestamp in Message if provided (Drizzt1991 875)
- Fix murmur2 bug handling python2 bytes that do not ascii encode (dpkp 815)
- Monkeypatch max in flight requests per connection when checking broker version (dpkp 834)
- Fix message timestamp\_type (qix 828)

## **Logging / Error Messages**

- Always include an error for logging when the coordinator is marked dead (dpkp 890)
- Only string-ify BrokerResponseError args if provided (dpkp 889)
- Update warning re advertised.listeners / advertised.host.name (jeffwidman 878)
- Fix unrecognized sasl\_mechanism error message (sharego 883)

## **Documentation**

- Add docstring for max\_records (jeffwidman 897)
- Fixup doc references to max in flight requests per connection
- Fix typo: passowrd -> password (jeffwidman 901)
- Fix documentation typo 'Defualt' -> 'Default'. (rolando 895)
- Added doc for *max\_poll\_records* option (Drizzt1991 881)
- Remove old design notes from Kafka 8 era (jeffwidman 876)
- Fix documentation typos (jeffwidman 874)
- Fix quota violation exception message (dpkp 809)
- Add comment for round robin partitioner with different subscriptions

• Improve KafkaProducer docstring for retries configuration

# **5.8.15 1.3.1 (Aug 8, 2016)**

## **Bugfixes**

• Fix AttributeError in BrokerConnectionMetrics after reconnecting

# **5.8.16 1.3.0 (Aug 4, 2016)**

#### **Incompatible Changes**

- Delete KafkaConnection class (dpkp 769)
- Rename partition\_assignment -> assignment in MemberMetadata for consistency
- Move selectors34 and socketpair to kafka.vendor (dpkp 785)
- Change api\_version config to tuple; deprecate str with warning (dpkp 761)
- Rename \_DEFAULT\_CONFIG -> DEFAULT\_CONFIG in KafkaProducer (dpkp 788)

#### **Improvements**

- Vendor six 1.10.0 to eliminate runtime dependency (dpkp 785)
- Add KafkaProducer and KafkaConsumer.metrics() with instrumentation similar to java client (dpkp 754 / 772 / 794)
- Support Sasl PLAIN authentication (larsjsol PR 779)
- Add checksum and size to RecordMetadata and ConsumerRecord (KAFKA-3196 / 770 / 594)
- Use MetadataRequest v1 for 0.10+ api\_version (dpkp 762)
- Fix KafkaConsumer autocommit for 0.8 brokers (dpkp 756 / 706)
- Improve error logging (dpkp 760 / 759)
- Adapt benchmark scripts from <https://github.com/mrafayaleem/kafka-jython> (dpkp 754)
- Add api\_version config to KafkaClient (dpkp 761)
- New Metadata method with\_partitions() (dpkp 787)
- Use socket\_options configuration to setsockopts(). Default TCP\_NODELAY (dpkp 783)
- Expose selector type as config option (dpkp 764)
- Drain pending requests to the coordinator before initiating group rejoin (dpkp 798)
- Send combined size and payload bytes to socket to avoid potentially split packets with TCP\_NODELAY (dpkp 797)

### **Bugfixes**

- Ignore socket.error when checking for protocol out of sync prior to socket close (dpkp 792)
- Fix offset fetch when partitions are manually assigned (KAFKA-3960 / 786)
- Change pickle\_method to use python3 special attributes (jpaulodit 777)
- Fix ProduceResponse v2 throttle\_time\_ms
- Always encode size with MessageSet (#771)
- Avoid buffer overread when compressing messageset in KafkaProducer
- Explicit format string argument indices for python 2.6 compatibility
- Simplify RecordMetadata; short circuit callbacks (#768)
- Fix autocommit when partitions assigned manually (KAFKA-3486 / #767 / #626)
- Handle metadata updates during consumer rebalance (KAFKA-3117 / #766 / #701)
- Add a consumer config option to exclude internal topics (KAFKA-2832 / #765)
- Protect writes to wakeup socket with threading lock (#763 / #709)
- Fetcher spending unnecessary time during metrics recording (KAFKA-3785)
- Always use absolute\_import (dpkp)

### **Test / Fixtures**

- Catch select errors while capturing test fixture logs
- Fix consumer group test race condition (dpkp 795)
- Retry fixture failures on a different port (dpkp 796)
- Dump fixture logs on failure

### **Documentation**

- Fix misspelling of password (ssaamm 793)
- Document the ssl\_password config option (ssaamm 780)
- Fix typo in KafkaConsumer documentation (ssaamm 775)
- Expand consumer.fetcher inline comments
- Update kafka configuration links -> 0.10.0.0 docs
- Fixup metrics\_sample\_window\_ms docstring in consumer

# **5.8.17 1.2.5 (July 15, 2016)**

- Fix bug causing KafkaProducer to double-compress message batches on retry
- Check for double-compressed messages in KafkaConsumer, log warning and optionally skip
- Drop recursion in unpack message set; only decompress once

# **5.8.18 1.2.4 (July 8, 2016)**

### **Bugfixes**

- Update consumer\_timeout\_ms docstring KafkaConsumer raises StopIteration, no longer ConsumerTimeout
- Use explicit subscription state flag to handle seek() during message iteration
- Fix consumer iteration on compacted topics (dpkp PR 752)
- Support ssl\_password config when loading cert chains (amckemie PR 750)

# **5.8.19 1.2.3 (July 2, 2016)**

### **Patch Improvements**

- Fix gc error log: avoid AttributeError in \_unregister\_cleanup (dpkp PR 747)
- Wakeup socket optimizations (dpkp PR 740)
- Assert will be disabled by "python -O" (tyronecai PR 736)
- Randomize order of topics/partitions processed by fetcher to improve balance (dpkp PR 732)
- Allow client.check\_version timeout to be set in Producer and Consumer constructors (eastlondoner PR 647)

# **5.8.20 1.2.2 (June 21, 2016)**

#### **Bugfixes**

- Clarify timeout unit in KafkaProducer close and flush (ms7s PR 734)
- Avoid busy poll during metadata refresh failure with retry\_backoff\_ms (dpkp PR 733)
- Check version should scan nodes until version found or timeout (dpkp PR 731)
- Fix bug which could cause least\_loaded\_node to always return the same unavailable node (dpkp PR 730)
- Fix producer garbage collection with weakref in atexit handler (dpkp PR 728)
- Close client selector to fix fd leak (msmith PR 729)
- Tweak spelling mistake in error const (steve8918 PR 719)
- Rearrange connection tests to separate legacy KafkaConnection

# **5.8.21 1.2.1 (June 1, 2016)**

- Fix regression in MessageSet decoding wrt PartialMessages (#716)
- Catch response decode errors and log details (#715)
- Fix Legacy support url (#712 JonasGroeger)
- Update sphinx docs re 0.10 broker support

# **5.8.22 1.2.0 (May 24, 2016)**

### **Support Kafka 0.10 Features**

- Add protocol support for ApiVersionRequest (dpkp PR 678)
- KAFKA-3025: Message v1 add timetamp and relative offsets (dpkp PR 693)
- Use Fetch/Produce API v2 for brokers >= 0.10 (uses message format v1) (dpkp PR 694)
- Use standard LZ4 framing for v1 messages / kafka 0.10 (dpkp PR 695)

### **Consumers**

• Update SimpleConsumer / legacy protocol to handle compressed messages (paulcavallaro PR 684)

### **Producers**

- KAFKA-3388: Fix expiration of batches sitting in the accumulator (dpkp PR 699)
- KAFKA-3197: when max.in.flight.request.per.connection = 1, attempt to guarantee ordering (dpkp PR 698)
- Don't use soon-to-be-reserved keyword await as function name (FutureProduceResult) (dpkp PR 697)

## **Clients**

• Fix socket leaks in KafkaClient (dpkp PR 696)

#### **Documentation**

#### <none>

#### **Internals**

- Support SSL CRL [requires python 2.7.9+ / 3.4+] (vincentbernat PR 683)
- Use original hostname for SSL checks (vincentbernat PR 682)
- Always pass encoded message bytes to MessageSet.encode()
- Raise ValueError on protocol encode/decode errors
- Supplement socket.gaierror exception in BrokerConnection.connect() (erikbeebe PR 687)
- BrokerConnection check\_version: expect 0.9 to fail with CorrelationIdError
- Fix small bug in Sensor (zackdever PR 679)

# **5.8.23 1.1.1 (Apr 26, 2016)**

- Fix throttle\_time\_ms sensor handling (zackdever PR 667)
- Improve handling of disconnected sockets (EasyPost PR 666 / dpkp)
- Disable standard metadata refresh triggers during bootstrap (dpkp)
- More predictable Future callback/errback exceptions (zackdever PR 670)
- Avoid some exceptions in Coordinator.\_\_del\_\_ (dpkp PR 668)

# **5.8.24 1.1.0 (Apr 25, 2016)**

#### **Consumers**

- Avoid resending FetchRequests that are pending on internal queue
- Log debug messages when skipping fetched messages due to offset checks
- KAFKA-3013: Include topic-partition in exception for expired batches
- KAFKA-3318: clean up consumer logging and error messages
- Improve unknown coordinator error handling
- Improve auto-commit error handling when group\_id is None
- Add paused() API (zackdever PR 602)
- Add default\_offset\_commit\_callback to KafkaConsumer DEFAULT\_CONFIGS

### **Producers**

<none>

### **Clients**

- Support SSL connections
- Use selectors module for non-blocking IO
- Refactor KafkaClient connection management
- Fix AttributeError in \_del\_\_
- SimpleClient: catch errors thrown by \_get\_leader\_for\_partition (zackdever PR 606)

### **Documentation**

- Fix serializer/deserializer examples in README
- Update max.block.ms docstring
- Remove errant next(consumer) from consumer documentation
- Add producer.flush() to usage docs
#### **Internals**

- Add initial metrics implementation (zackdever PR 637)
- KAFKA-2136: support Fetch and Produce v1 (throttle\_time\_ms)
- Use version-indexed lists for request/response protocol structs (dpkp PR 630)
- Split kafka.common into kafka.structs and kafka.errors
- Handle partial socket send() (dpkp PR 611)
- Fix windows support (dpkp PR 603)
- IPv6 support (TimEvens PR 615; Roguelazer PR 642)

### **5.8.25 1.0.2 (Mar 14, 2016)**

#### **Consumers**

- Improve KafkaConsumer Heartbeat handling (dpkp PR 583)
- Fix KafkaConsumer.position bug (stefanth PR 578)
- Raise TypeError when partition is not a TopicPartition (dpkp PR 587)
- KafkaConsumer.poll should sleep to prevent tight-loops (dpkp PR 597)

#### **Producers**

- Fix producer threading bug that can crash sender (dpkp PR 590)
- Fix bug in producer buffer pool reallocation (dpkp PR 585)
- Remove spurious warnings when closing sync SimpleProducer (twm PR 567)
- Fix FutureProduceResult.await() on python2.6 (dpkp)
- Add optional timeout parameter to KafkaProducer.flush() (dpkp)
- KafkaProducer optimizations (zackdever PR 598)

#### **Clients**

- Improve error handling in SimpleClient.load\_metadata\_for\_topics (dpkp)
- Improve handling of KafkaClient.least\_loaded\_node failure (dpkp PR 588)

#### **Documentation**

- Fix KafkaError import error in docs (shichao-an PR 564)
- Fix serializer / deserializer examples (scribu PR 573)

#### **Internals**

- Update to Kafka 0.9.0.1 for integration testing
- Fix ifr.future.failure in conn.py (mortenlj PR 566)
- Improve Zookeeper / Kafka Fixture management (dpkp)

### **5.8.26 1.0.1 (Feb 19, 2016)**

#### **Consumers**

- Add RangePartitionAssignor (and use as default); add assignor tests (dpkp PR 550)
- Make sure all consumers are in same generation before stopping group test
- Verify node ready before sending offset fetch request from coordinator
- Improve warning when offset fetch request returns unknown topic / partition

#### **Producers**

- Warn if pending batches failed during flush
- Fix concurrency bug in RecordAccumulator.ready()
- Fix bug in SimpleBufferPool memory condition waiting / timeout
- Support batch\_size = 0 in producer buffers (dpkp PR 558)
- Catch duplicate batch.done() calls [e.g., maybe\_expire then a response errback]

#### **Clients**

#### **Documentation**

- Improve kafka.cluster docstrings
- Migrate load\_example.py to KafkaProducer / KafkaConsumer

#### **Internals**

- Don't override system rcvbuf or sndbuf unless configured explicitly (dpkp PR 557)
- Some attributes may not exist in \_\_del\_\_ if we failed assertions
- Break up some circular references and close client wake pipes on \_\_del\_\_ (aisch PR 554)

### **5.8.27 1.0.0 (Feb 15, 2016)**

This release includes significant code changes. Users of older kafka-python versions are encouraged to test upgrades before deploying to production as some interfaces and configuration options have changed.

Users of SimpleConsumer / SimpleProducer / SimpleClient (formerly KafkaClient) from prior releases should migrate to KafkaConsumer / KafkaProducer. Low-level APIs (Simple\*) are no longer being actively maintained and will be removed in a future release.

For comprehensive API documentation, please see python help() / docstrings, kafka-python.readthedocs.org, or run 'tox -e docs' from source to build documentation locally.

#### **Consumers**

- KafkaConsumer re-written to emulate the new 0.9 kafka consumer (java client) and support coordinated consumer groups (feature requires >= 0.9.0.0 brokers)
	- Methods no longer available:
		- \* configure [initialize a new consumer instead]
		- \* set\_topic\_partitions [use subscribe() or assign()]
		- \* fetch\_messages [use poll() or iterator interface]
		- \* get\_partition\_offsets
		- \* offsets [use committed(partition)]
		- \* task\_done [handled internally by auto-commit; or commit offsets manually]
	- Configuration changes (consistent with updated java client):
		- \* lots of new configuration parameters see docs for details
		- \* auto offset reset: previously values were 'smallest' or 'largest', now values are 'earliest' or 'latest'
		- \* fetch\_wait\_max\_ms is now fetch\_max\_wait\_ms
		- \* max\_partition\_fetch\_bytes is now max\_partition\_fetch\_bytes
		- \* deserializer class is now value deserializer and key deserializer
		- \* auto\_commit\_enable is now enable\_auto\_commit
		- \* auto\_commit\_interval\_messages was removed
		- \* socket\_timeout\_ms was removed
		- \* refresh\_leader\_backoff\_ms was removed
- SimpleConsumer and MultiProcessConsumer are now deprecated and will be removed in a future release. Users are encouraged to migrate to KafkaConsumer.

#### **Producers**

- new producer class: KafkaProducer. Exposes the same interface as official java client. Async by default; returned future.get() can be called for synchronous blocking
- SimpleProducer is now deprecated and will be removed in a future release. Users are encouraged to migrate to KafkaProducer.

#### **Clients**

- synchronous KafkaClient renamed to SimpleClient. For backwards compatibility, you will get a SimpleClient via 'from kafka import KafkaClient'. This will change in a future release.
- All client calls use non-blocking IO under the hood.
- Add probe method check\_version() to infer broker versions.

#### **Documentation**

- Updated README and sphinx documentation to address new classes.
- Docstring improvements to make python help() easier to use.

#### **Internals**

- Old protocol stack is deprecated. It has been moved to kafka.protocol.legacy and may be removed in a future release.
- Protocol layer re-written using Type classes, Schemas and Structs (modeled on the java client).
- Add support for LZ4 compression (including broken framing header checksum).

#### **5.8.28 0.9.5 (Dec 6, 2015)**

#### **Consumers**

- Initial support for consumer coordinator: offsets only (toddpalino PR 420)
- Allow blocking until some messages are received in SimpleConsumer (saaros PR 457)
- Support subclass config changes in KafkaConsumer (zackdever PR 446)
- Support retry semantics in MultiProcessConsumer (barricadeio PR 456)
- Support partition info in MultiProcessConsumer (scrapinghub PR 418)
- Enable seek() to an absolute offset in SimpleConsumer (haosdent PR 412)
- Add KafkaConsumer.close() (ucarion PR 426)

#### **Producers**

- Catch client.reinit() exceptions in async producer (dpkp)
- Producer.stop() now blocks until async thread completes (dpkp PR 485)
- Catch errors during load metadata for topics in async producer (bschopman PR 467)
- Add compression-level support for codecs that support it (trbs PR 454)
- Fix translation of Java murmur2 code, fix byte encoding for Python 3 (chrischamberlin PR 439)
- Only call stop() on not-stopped producer objects (docker-hub PR 435)
- Allow null payload for deletion feature (scrapinghub PR 409)

#### **Clients**

- Use non-blocking io for broker aware requests (ecanzonieri PR 473)
- Use debug logging level for metadata request (ecanzonieri PR 415)
- Catch KafkaUnavailableError in \_send\_broker\_aware\_request (mutability PR 436)
- Lower logging level on replica not available and commit (ecanzonieri PR 415)

#### **Documentation**

• Update docs and links wrt maintainer change (mumrah -> dpkp)

#### **Internals**

- Add py35 to tox testing
- Update travis config to use container infrastructure
- Add 0.8.2.2 and 0.9.0.0 resources for integration tests; update default official releases
- new pylint disables for pylint 1.5.1 (zackdever PR 481)
- Fix python3 / python2 comments re queue/Queue (dpkp)
- Add Murmur2Partitioner to kafka all imports (dpkp Issue 471)
- Include LICENSE in PyPI sdist (koobs PR 441)

### **5.8.29 0.9.4 (June 11, 2015)**

#### **Consumers**

- Refactor SimpleConsumer internal fetch handling (dpkp PR 399)
- Handle exceptions in SimpleConsumer commit() and reset\_partition\_offset() (dpkp PR 404)
- Improve FailedPayloadsError handling in KafkaConsumer (dpkp PR 398)
- KafkaConsumer: avoid raising KeyError in task\_done (dpkp PR 389)
- MultiProcessConsumer support configured partitions list (dpkp PR 380)
- Fix SimpleConsumer leadership change handling (dpkp PR 393)
- Fix SimpleConsumer connection error handling (reAsOn2010 PR 392)
- Improve Consumer handling of 'falsy' partition values (wting PR 342)
- Fix \_offsets call error in KafkaConsumer (hellais PR 376)
- Fix str/bytes bug in KafkaConsumer (dpkp PR 365)
- Register atexit handlers for consumer and producer thread/multiprocess cleanup (dpkp PR 360)
- Always fetch commit offsets in base consumer unless group is None (dpkp PR 356)
- Stop consumer threads on delete (dpkp PR 357)
- Deprecate metadata\_broker\_list in favor of bootstrap\_servers in KafkaConsumer (dpkp PR 340)
- Support pass-through parameters in multiprocess consumer (scrapinghub PR 336)
- Enable offset commit on SimpleConsumer.seek (ecanzonieri PR 350)
- Improve multiprocess consumer partition distribution (scrapinghub PR 335)
- Ignore messages with offset less than requested (wkiser PR 328)
- Handle OffsetOutOfRange in SimpleConsumer (ecanzonieri PR 296)

#### **Producers**

- Add Murmur2Partitioner (dpkp PR 378)
- Log error types in SimpleProducer and SimpleConsumer (dpkp PR 405)
- SimpleProducer support configuration of fail\_on\_error (dpkp PR 396)
- Deprecate KeyedProducer.send() (dpkp PR 379)
- Further improvements to async producer code (dpkp PR 388)
- Add more configuration parameters for async producer (dpkp)
- Deprecate SimpleProducer batch send=True in favor of async (dpkp)
- Improve async producer error handling and retry logic (vshlapakov PR 331)
- Support message keys in async producer (vshlapakov PR 329)
- Use threading instead of multiprocessing for Async Producer (vshlapakov PR 330)
- Stop threads on del (chmduquesne PR 324)
- Fix leadership failover handling in KeyedProducer (dpkp PR 314)

#### **KafkaClient**

- Add .topics property for list of known topics (dpkp)
- Fix request / response order guarantee bug in KafkaClient (dpkp PR 403)
- Improve KafkaClient handling of connection failures in \_get\_conn (dpkp)
- Client clears local metadata cache before updating from server (dpkp PR 367)
- KafkaClient should return a response or error for each request enable better retry handling (dpkp PR 366)
- Improve str/bytes conversion in KafkaClient and KafkaConsumer (dpkp PR 332)
- Always return sorted partition ids in client.get partition ids for topic() (dpkp PR 315)

#### **Documentation**

- Cleanup Usage Documentation
- Improve KafkaConsumer documentation (dpkp PR 341)
- Update consumer documentation (sontek PR 317)
- Add doc configuration for tox (sontek PR 316)
- Switch to .rst doc format (sontek PR 321)
- Fixup google groups link in README (sontek PR 320)
- Automate documentation at kafka-python.readthedocs.org

#### **Internals**

- Switch integration testing from 0.8.2.0 to 0.8.2.1 (dpkp PR 402)
- Fix most flaky tests, improve debug logging, improve fixture handling (dpkp)
- General style cleanups (dpkp PR 394)
- Raise error on duplicate topic-partition payloads in protocol grouping (dpkp)
- Use module-level loggers instead of simply 'kafka' (dpkp)
- Remove pkg\_resources check for \_\_version\_\_ at runtime (dpkp PR 387)
- Make external API consistently support python3 strings for topic (kecaps PR 361)
- Fix correlation id overflow (dpkp PR 355)
- Cleanup kafka/common structs (dpkp PR 338)
- Use context managers in gzip\_encode / gzip\_decode (dpkp PR 337)
- Save failed request as FailedPayloadsError attribute (jobevers PR 302)
- Remove unused kafka.queue (mumrah)

### **5.8.30 0.9.3 (Feb 3, 2015)**

- Add coveralls.io support (sontek PR 307)
- Fix python 2.6 threading. Event bug in Reentrant Timer (dpkp PR 312)
- Add kafka 0.8.2.0 to travis integration tests (dpkp PR 310)
- Auto-convert topics to utf-8 bytes in Producer (sontek PR 306)
- Fix reference cycle between SimpleConsumer and ReentrantTimer (zhaopengzp PR 309)
- Add Sphinx API docs (wedaly PR 282)
- Handle additional error cases exposed by 0.8.2.0 kafka server (dpkp PR 295)
- Refactor error class management (alexcb PR 289)
- Expose KafkaConsumer in \_\_all\_\_ for easy imports (Dinoshauer PR 286)
- SimpleProducer starts on random partition by default (alexcb PR 288)
- Add keys to compressed messages (meandthewallaby PR 281)
- Add new high-level KafkaConsumer class based on java client api (dpkp PR 234)
- Add KeyedProducer.send\_messages api (pubnub PR 277)
- Fix consumer pending() method (jettify PR 276)
- Update low-level demo in README (sunisdown PR 274)
- Include key in KeyedProducer messages (se7entyse7en PR 268)
- Fix SimpleConsumer timeout behavior in get messages (dpkp PR 238)
- Fix error in consumer.py test against max\_buffer\_size (rthille/wizzat PR 225/242)
- Improve string concat performance on pypy / py3 (dpkp PR 233)
- Reorg directory layout for consumer/producer/partitioners (dpkp/wizzat PR 232/243)
- Add OffsetCommitContext (locationlabs PR 217)
- Metadata Refactor (dpkp PR 223)
- Add Python 3 support (brutasse/wizzat PR 227)
- Minor cleanups imports / README / PyPI classifiers (dpkp PR 221)
- Fix socket test (dpkp PR 222)
- Fix exception catching bug in test failover integration (zever PR 216)

### **5.8.31 0.9.2 (Aug 26, 2014)**

- Warn users that async producer does not reliably handle failures (dpkp PR 213)
- Fix spurious ConsumerFetchSizeTooSmall error in consumer (DataDog PR 136)
- Use PyLint for static error checking (dpkp PR 208)
- Strictly enforce str message type in producer.send\_messages (dpkp PR 211)
- Add test timers via nose-timer plugin; list 10 slowest timings by default (dpkp)
- Move fetching last known offset logic to a stand alone function (zever PR 177)
- Improve KafkaConnection and add more tests (dpkp PR 196)
- Raise TypeError if necessary when encoding strings (mdaniel PR 204)
- Use Travis-CI to publish tagged releases to pypi (tkuhlman / mumrah)
- Use official binary tarballs for integration tests and parallelize travis tests (dpkp PR 193)
- Improve new-topic creation handling (wizzat PR 174)

### **5.8.32 0.9.1 (Aug 10, 2014)**

- Add codec parameter to Producers to enable compression (patricklucas PR 166)
- Support IPv6 hosts and network (snaury PR 169)
- Remove dependency on distribute (patricklucas PR 163)
- Fix connection error timeout and improve tests (wizzat PR 158)
- SimpleProducer randomization of initial round robin ordering (alexcb PR 139)
- Fix connection timeout in KafkaClient and KafkaConnection (maciejkula PR 161)
- Fix seek + commit behavior (wizzat PR 148)

#### **5.8.33 0.9.0 (Mar 21, 2014)**

- Connection refactor and test fixes (wizzat PR 134)
- Fix when partition has no leader (mrtheb PR 109)
- Change Producer API to take topic as send argument, not as instance variable (rdiomar PR 111)
- Substantial refactor and Test Fixing (rdiomar PR 88)
- Fix Multiprocess Consumer on windows (mahendra PR 62)
- Improve fault tolerance; add integration tests (jimjh)
- PEP8 / Flakes / Style cleanups (Vetoshkin Nikita; mrtheb PR 59)
- Setup Travis CI (jimjh PR 53/54)
- Fix import of BufferUnderflowError (jimjh PR 49)
- Fix code examples in README (StevenLeRoux PR 47/48)

### **5.8.34 0.8.0**

- Changing auto\_commit to False in [SimpleConsumer](kafka/consumer.py), until 0.8.1 is release offset commits are unsupported
- Adding fetch\_size\_bytes to SimpleConsumer constructor to allow for user-configurable fetch sizes
- Allow SimpleConsumer to automatically increase the fetch size if a partial message is read and no other messages were read during that fetch request. The increase factor is 1.5
- Exception classes moved to kafka.common

## Index

# A

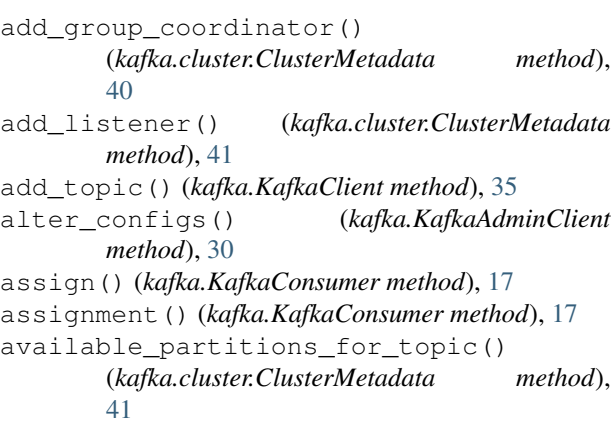

# B

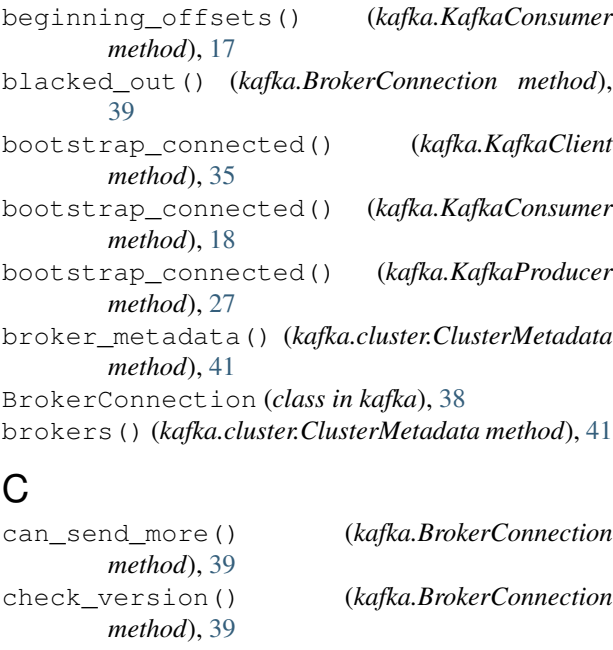

```
check_version() (kafka.KafkaClient method), 35
close() (kafka.BrokerConnection method), 39
close() (kafka.KafkaAdminClient method), 30
```
close() (*kafka.KafkaClient method*), [35](#page-38-0) close() (*kafka.KafkaConsumer method*), [18](#page-21-0) close() (*kafka.KafkaProducer method*), [27](#page-30-0) cluster (*kafka.KafkaClient attribute*), [33](#page-36-0) ClusterMetadata (*class in kafka.cluster*), [40](#page-43-0) commit() (*kafka.KafkaConsumer method*), [18](#page-21-0) commit\_async() (*kafka.KafkaConsumer method*), [18](#page-21-0) committed() (*kafka.KafkaConsumer method*), [19](#page-22-0) connect() (*kafka.BrokerConnection method*), [40](#page-43-0) connected() (*kafka.BrokerConnection method*), [40](#page-43-0) connected() (*kafka.KafkaClient method*), [35](#page-38-0) connecting() (*kafka.BrokerConnection method*), [40](#page-43-0) connection\_delay() (*kafka.BrokerConnection method*), [40](#page-43-0) connection\_delay() (*kafka.KafkaClient method*), [35](#page-38-0) coordinator\_for\_group() (*kafka.cluster.ClusterMetadata method*), [41](#page-44-0) create\_acls() (*kafka.KafkaAdminClient method*), [30](#page-33-0) create\_partitions() (*kafka.KafkaAdminClient method*), [30](#page-33-0) create\_topics() (*kafka.KafkaAdminClient method*), [31](#page-34-0)

## $\mathsf{D}$

```
delete_acls() (kafka.KafkaAdminClient method),
        31
delete_topics() (kafka.KafkaAdminClient
       method), 31
describe_acls() (kafka.KafkaAdminClient
       method), 31
describe_configs() (kafka.KafkaAdminClient
       method), 31
describe_consumer_groups()
       (kafka.KafkaAdminClient method), 32
disconnected() (kafka.BrokerConnection method),
       40
```
## E

end\_offsets() (*kafka.KafkaConsumer method*), [19](#page-22-0)

## F

failed\_update() (*kafka.cluster.ClusterMetadata method*), [41](#page-44-0) flush() (*kafka.KafkaProducer method*), [27](#page-30-0)

# G

get\_api\_versions() (*kafka.KafkaClient method*), [36](#page-39-0)

# H

highwater() (*kafka.KafkaConsumer method*), [19](#page-22-0)

## I

in\_flight\_request\_count() (*kafka.KafkaClient method*), [36](#page-39-0) is\_disconnected() (*kafka.KafkaClient method*), [36](#page-39-0) is\_ready() (*kafka.KafkaClient method*), [36](#page-39-0)

# K

KafkaAdminClient (*class in kafka*), [28](#page-31-0) KafkaClient (*class in kafka*), [33](#page-36-0) KafkaConsumer (*class in kafka*), [13](#page-16-0) KafkaProducer (*class in kafka*), [23](#page-26-0)

# L

leader\_for\_partition() (*kafka.cluster.ClusterMetadata method*), [41](#page-44-0) least\_loaded\_node() (*kafka.KafkaClient method*), [36](#page-39-0) list\_consumer\_group\_offsets() (*kafka.KafkaAdminClient method*), [32](#page-35-0) list\_consumer\_groups() (*kafka.KafkaAdminClient method*), [32](#page-35-0)

# M

maybe\_connect() (*kafka.KafkaClient method*), [37](#page-40-0) metrics() (*kafka.KafkaConsumer method*), [20](#page-23-0) metrics() (*kafka.KafkaProducer method*), [27](#page-30-0)

# O

offsets\_for\_times() (*kafka.KafkaConsumer method*), [20](#page-23-0)

# P

partitions\_for() (*kafka.KafkaProducer method*), [27](#page-30-0) partitions\_for\_broker() (*kafka.cluster.ClusterMetadata method*), [41](#page-44-0)

partitions for topic() (*kafka.cluster.ClusterMetadata method*), [41](#page-44-0) partitions\_for\_topic() (*kafka.KafkaConsumer method*), [20](#page-23-0) pause() (*kafka.KafkaConsumer method*), [20](#page-23-0) paused() (*kafka.KafkaConsumer method*), [21](#page-24-0) poll() (*kafka.KafkaClient method*), [37](#page-40-0) poll() (*kafka.KafkaConsumer method*), [21](#page-24-0) position() (*kafka.KafkaConsumer method*), [21](#page-24-0)

## R

```
ready() (kafka.KafkaClient method), 37
recv() (kafka.BrokerConnection method), 40
refresh_backoff() (kafka.cluster.ClusterMetadata
        method), 41
remove_listener() (kafka.cluster.ClusterMetadata
        method), 42
request_update() (kafka.cluster.ClusterMetadata
        method), 42
resume() (kafka.KafkaConsumer method), 21
```
## S

seek() (*kafka.KafkaConsumer method*), [21](#page-24-0) seek\_to\_beginning() (*kafka.KafkaConsumer method*), [21](#page-24-0) seek\_to\_end() (*kafka.KafkaConsumer method*), [22](#page-25-0) send() (*kafka.BrokerConnection method*), [40](#page-43-0) send() (*kafka.KafkaClient method*), [37](#page-40-0) send() (*kafka.KafkaProducer method*), [27](#page-30-0) send\_pending\_requests() (*kafka.BrokerConnection method*), [40](#page-43-0) send\_pending\_requests\_v2() (*kafka.BrokerConnection method*), [40](#page-43-0) set\_topics() (*kafka.KafkaClient method*), [37](#page-40-0) subscribe() (*kafka.KafkaConsumer method*), [22](#page-25-0) subscription() (*kafka.KafkaConsumer method*), [22](#page-25-0)

## T

topics() (*kafka.cluster.ClusterMetadata method*), [42](#page-45-0) topics() (*kafka.KafkaConsumer method*), [22](#page-25-0) ttl() (*kafka.cluster.ClusterMetadata method*), [42](#page-45-0)

## U

unsubscribe() (*kafka.KafkaConsumer method*), [23](#page-26-0) update\_metadata() (*kafka.cluster.ClusterMetadata method*), [42](#page-45-0)

### W

with\_partitions() (*kafka.cluster.ClusterMetadata method*), [42](#page-45-0)